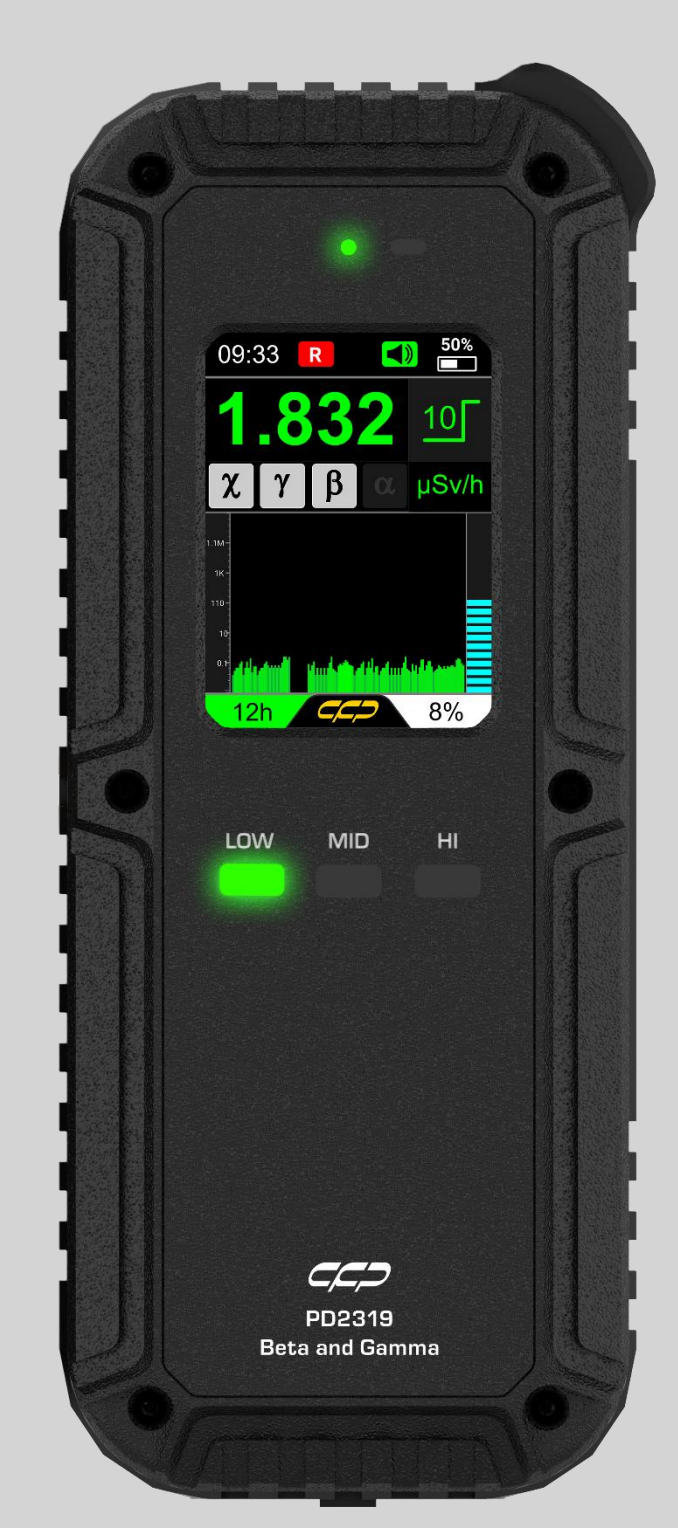

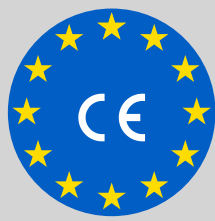

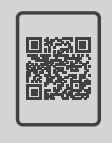

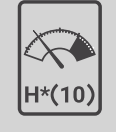

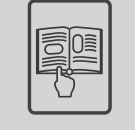

## **کتابچه راهنما دوزیمتر دانلود رایگان**

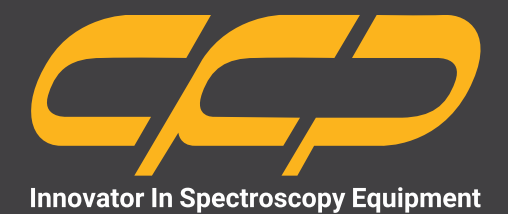

**PD2319**

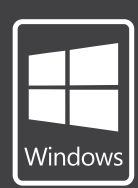

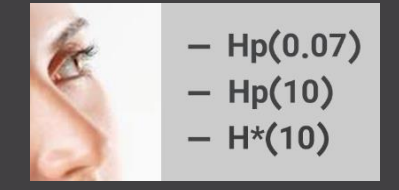

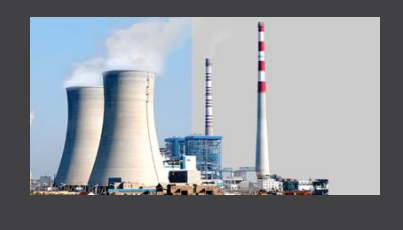

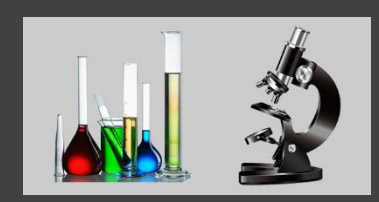

**دوزسنج پرتابل مدل PD2319** 

www.cfp.co.ir

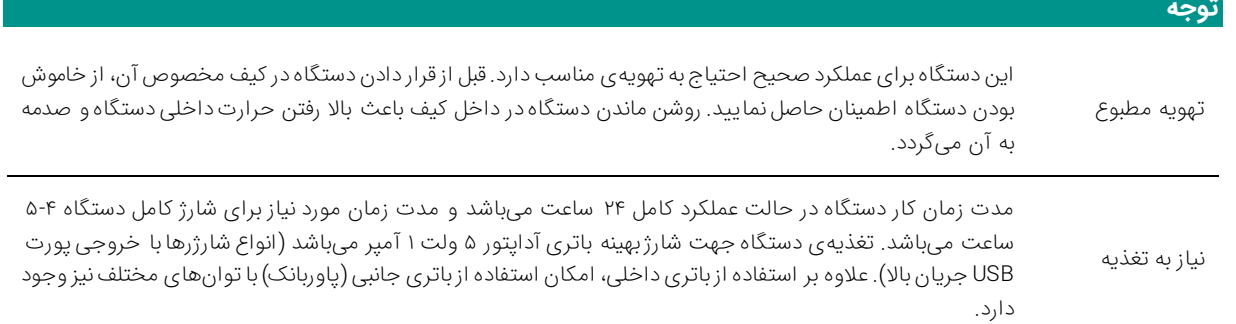

 $C^{\prime}$ 

# <mark>فهرست مطالب</mark>

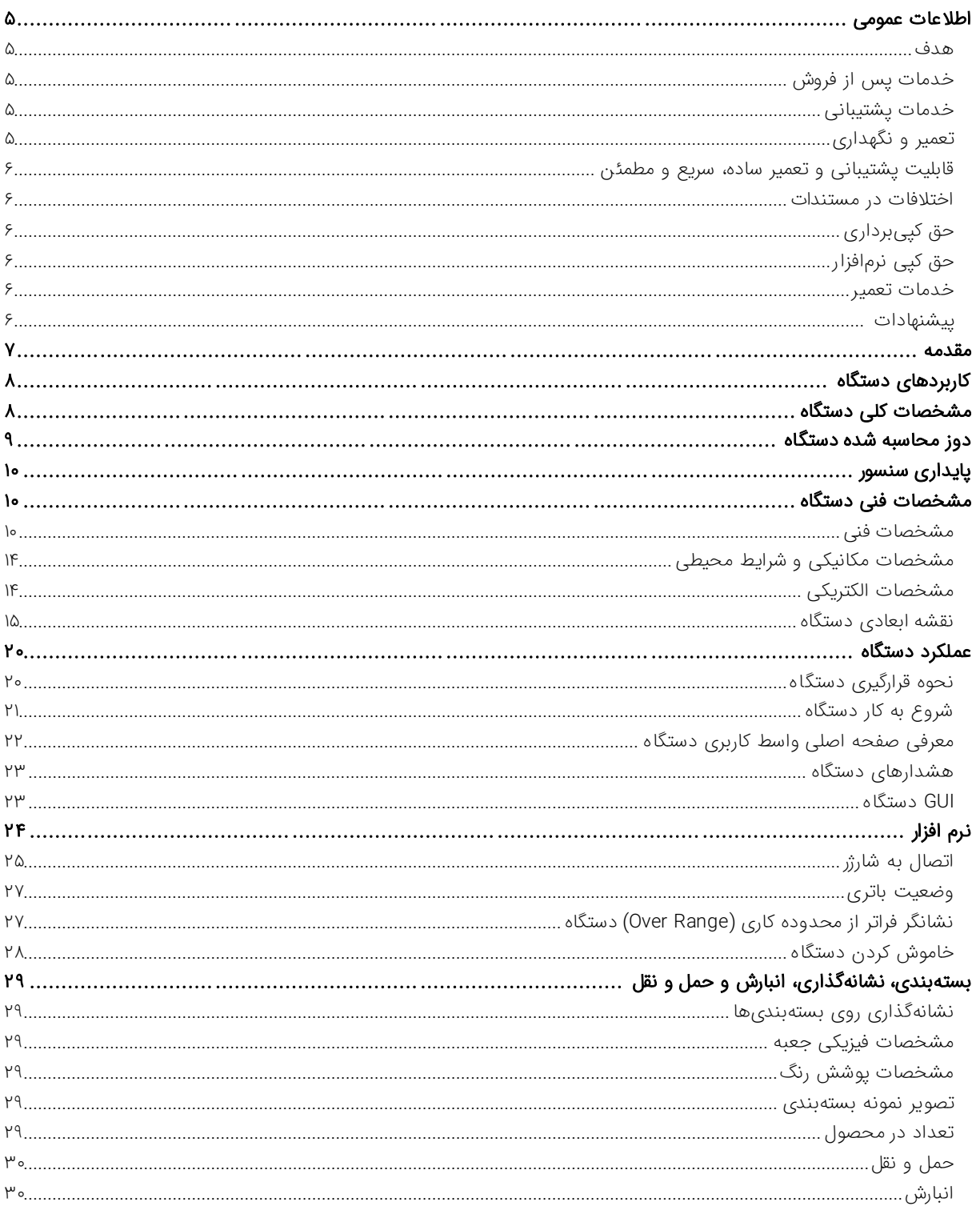

# َشکلها

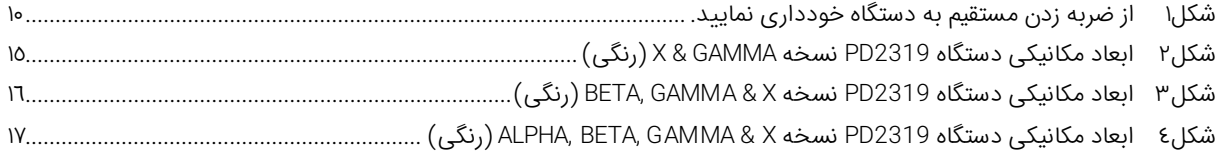

دوزیمتر

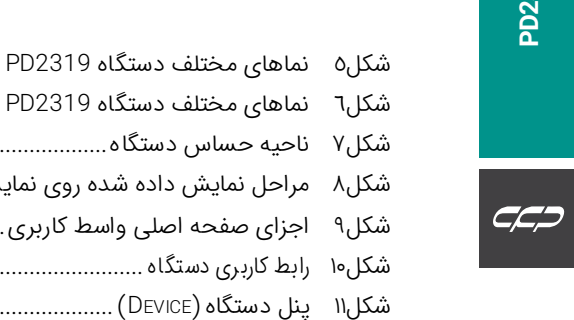

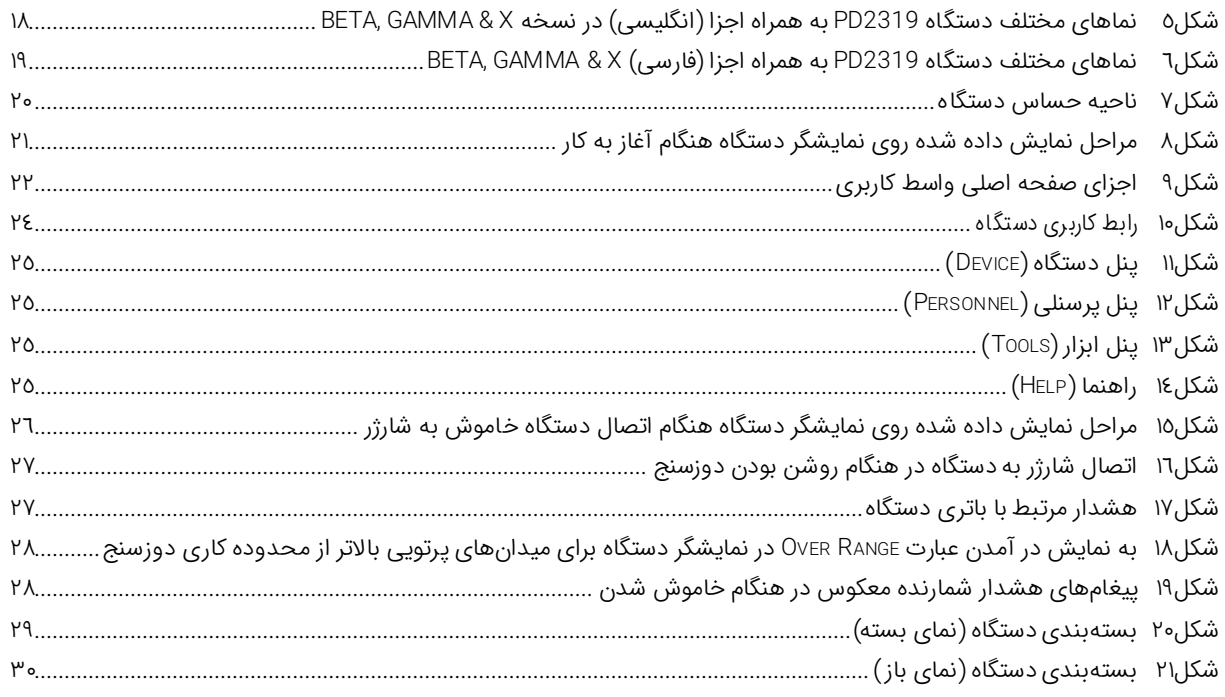

# جدولها

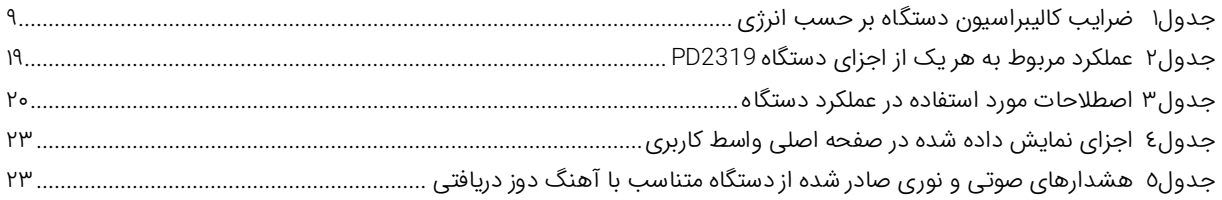

دوزيمتر

## **اطالعات عمومی**

در ادامه اطالعات عمومی مربوط به دستگاه ارائه میشود. قبل از استفاده از دستگاه حتما اطالعات ذکر شده در كتابچه را مطالعه نمایید و در صورت نیاز به سوال در مورد عملکرد دستگاه با بخش فنی شرکت تماس حاصل فرمایید. شایان ذکر است که در صورت شروع به کار با دستگاه فرض بر این است که کاربر تمام اطالعات موجود در این کتابچه راهنما را به طور کامل مطالعه نموده است.

#### **هدف**

این كتابچه راهنما حاوی اطالعاتی از نحوهی كار دستگاه دوزسنج پرتابل 2319PD شركت كنترل فرآیند پاسارگاد میباشد.

### **خدمات پس از فروش**

مجموعه خدمات فنی و مهندسی مورد نیاز جهت حفظ محصول در شرایط استانداردی معتبر بعد از تحویل به مشتری )بعد از عمر مفید) را خدمات پس از فروش گویند. اینگونه خدمات با شرط پرداخت هزینهها و اعتبارات لازم از جانب خریدار به تولید کننده (یا تأمین کننده) ارائه خواهد شد تا نسبت به بهسازی و افزایش طول عمر محصول اقدامات فنی و خدماتی لازم صورت پذیرد. شرکت كنترل فرآیند پاسارگاد خدمات پشتیبانی تمامی محصوالت خود را با مشخصات اعالم شده كه در شرایط مناسب استفاده شوند از تاریخ فروش به مدت یكسال تعهد مینماید. قطعات مصرفی، تعویض قطعات و تعمیر تا 90 روز میباشد. این خدمات فقط شامل خریدار اصلی دستگاه میباشد. خدمات پس از فروش به مدت 10 سال، شامل مشخصات ذكر شده در راهنمای فنی میباشد و هیچگونه تعهدی برای پوشش جزییات مشابه را شامل نمیشود. گارانتی لوازم جانبی سفارش داده شده بر عهده شركت كنترل فرآیند پاسارگاد نمیباشد. شرکت در موارد خرابی، تعمیرات و در شرایط خاص تعویض محصوالت را در طول مدت زمان یکسال گارانتی انجام میدهد. انجام این خدمات در مواردی است كه كارشناس فنی شركت علت نقص را اهمال، پاره شدن هولوگرام، استفاه غیر صحیح )بیش از توان نامی، تصادف، وارد شدن شوک و...) و یا بکارگیری تحت شرایط نامناسب تشخیص ندهد.

در صورت اعالم مشتری مبنی بر ارائه خدمات خاص در هنگام تحویل محصول از قبیل بیمهی محصول و موارد مشابه هزینه اضافی دریافت میگردد. این گارانتی شامل حوادث غیر مترقبه نمیشود.

#### **خدمات پشتیبانی**

شركت كنترل فرآیند پاسارگاد پاسخگویی كامل نسبت به هر گونه سوالی درباره محصوالت خود، اعم از كار با دستگاه، كالیبراسیون و استفاده از آنها را تعهد مینماید. برای این منظور سواالت خود را از طریق دفتر تهران قسمت فنی پیگیری نمایید.

#### **تعمیر و نگهداری**

شركت كنترل فرآیند پاسارگاد خدمات پشتیبانی فنی خاص را نیز برای مشتریان خود ارائه مینماید. به عنوان نمونه میتوان به افزایش زمان وارانتی، خدمات نصب و راهاندازی، آموزشهای پیشرفته نیروی انسانی و مشاوره و مشاركت در پروژههای مشتریان خود اشاره نمود. برای اطالعات كاملتر با دفتر مركزی تماس حاصل نمایید.

#### **قابلیت پشتیبانی و تعمیر ساده، سر یع و مطمئن**

قابلیت پشتیبانی و تعمیر ساده، سریع و مطمئن دستگاه از طرف این شرکت وجود دارد. برای این منظور سواالت خود را از طریق دفتر تهران قسمت فنی پیگیری نمایید.

#### **اختالفات در مستندات**

شركت كنترل فرآیند پاسارگاد خود را موظف به ارائه تجهیزاتی با جدیدترین تكنولوژی میداند و دائما در حال بررسی و بهینهسازی محصوالت خود میباشد. همانطور كه میدانید تغییرات ظاهری محصوالت با سرعت امكانپذیر است در عوض مستندات فنی دقیق احتیاج به زمان بیشتری برای تولید دارد. در نتیجه این كتابچه ممكن است شامل تمام جزییات مورد درخواست مشتریان نباشد و اختلافات كمی در مشخصات زمانی، شكل پالسها، سطح مستقیم (Dc Offset) و یا تغییرات جزیی در سطوح منطقی داشته باشد. در تمامی موارد ذکر شده از صحت دستگاه و بروزرسانی آن مطمئن باشید.

#### **حق كپیبرداری**

تمامی حقوق مادی و معنوی این مستند و محصوالت مرتبط با آن متعلق به شركت كنترل فرایند پاسارگاد است.

#### **حق كپی نرمافزار**

تمامی نرمافزارهای ارائه شده برای نصب بروی یك كامپیوتر میباشد. هر گونه تهیه نسخه كپی و پشتیبان برای یك كامپیوتر مجاز میباشد. برای به اشتراك گزاری از نسخههای چند كاربری و یا تحت شبكه استفاده نمایید. هرگونه كپیبرداری غیر قانونی از نرم افزارها پیگرد قانونی دارد.

#### **خدمات تعمیر**

دستگاههای مرجوعی مشتریان در دفتر مركزی در تهران دریافت میشود. حتما در هنگام تحویل دستگاه رسید دریافت نمایید. شماره سریال دستگاه، هولوگرام شرکت و مدل دستگاه باید سالم باشد و مخدوش بودن هر كدام، دستگاه را از شرایط گارانتی خارج مینماید. اعالم دستگاه مرجوعی توسط مشتری باید از طرف مشتری اصلی تایید گردد.

#### **پیشنهادات**

لطفا برای بهبود خدمات و محصوالت، ما را از نظرات و پیشنهادات ارزندهی خود مطلع سازید.

[WWW.CFP.CO.IR](http://www.cfp.co.ir/) :وبسایت آدرس

2319PD مجهز به آشکارسازهای نیمههادی، گایگر مولر و سوسوزن بر حسب نسخه با پایداری باال در شمارش است که میتواند اندازهگیری دقیقی از دوز محیط را ارائه نماید. 2319PD یک دوزسنج پرتابل جهت اندازهگیری تشعشع گاما، ایکس، آلفا و بتا )بسته به نوع نسخه) در شرایط مختلف پرتویی محیط است. دستگاه دارای یک طراحی منحصر به فرد کارا از منظر مصرف انرژی است به گونهای که مصرف توان آن تنها 0.65 وات است. با شروع به کار دستگاه، نرخ دوز محیطی به صورت زمان واقعی بر روی نمایشگر آن نشان داده میشود و همزمان دوز تجمعی دستگاه نیز به روزرسانی میشود.

2319PD دارای سه نسخه است. این دوزسنج پرتابل در نسخه اول قادر به آشکارسازی پرتوهای گاما و اشعه ایکس بوده و در نسخه دوم، قادر به آشکارسازی ذرات بتا، پرتوهای گاما و اشعه ایکس است. در نسخه سوم، قابلیت آشکارسازی همزمان پرتوهای آلفا، بتا، گاما و ایکس در این دوزسنج فراهم شده است. تمامی نسخههای این دستگاه محدوده دز عملکردی وسیعی داشته که مبتنی بر عملکرد مستقل بر دو سنسور در دزهای پایین و باال میباشد. سنسورهای استفاده شده در این دوزسنج از نوع detector Multi technology است.

هنگامی که ذرات و پرتوهای یونیزان به سنسورهای موجود در دوزسنج برخورد کنند،پالسی ایجاد میشود که توسط مدارات الکترونیکی تشخیص داده شده و مقدار دز با استفاده از اندازهگیری ویژگیها و نرخ پالسهای تولیدی توسط دستگاه محاسبه میگردد و در واحدهای قابل انتخاب، نمایش داده میشوند. قابلیت انتقال داده به کامپیوتر از طریق نرمافزار رایگان برای سیستم عاملهای ویندوز نیز در این دوزسنج مهیا شده است. این دوزسنج در نسخههایی که دارای پنجره ورودی برای ذرات باردار هستند قابلیت آشکارسازی پرتوهای کم انرژی را دارد. شایان ذکر است که نسخه سوم این دوزسنج (آلفا، بتا، گاما و ایکس) مجهز به پنجره مخصوصی است که قابلیت عبور ذرات آلفا از آن وجود دارد و بنابراین در این نسخه حساسیت به ورود گردوغبار و رطوبت افزایش پیدا کرده است. این

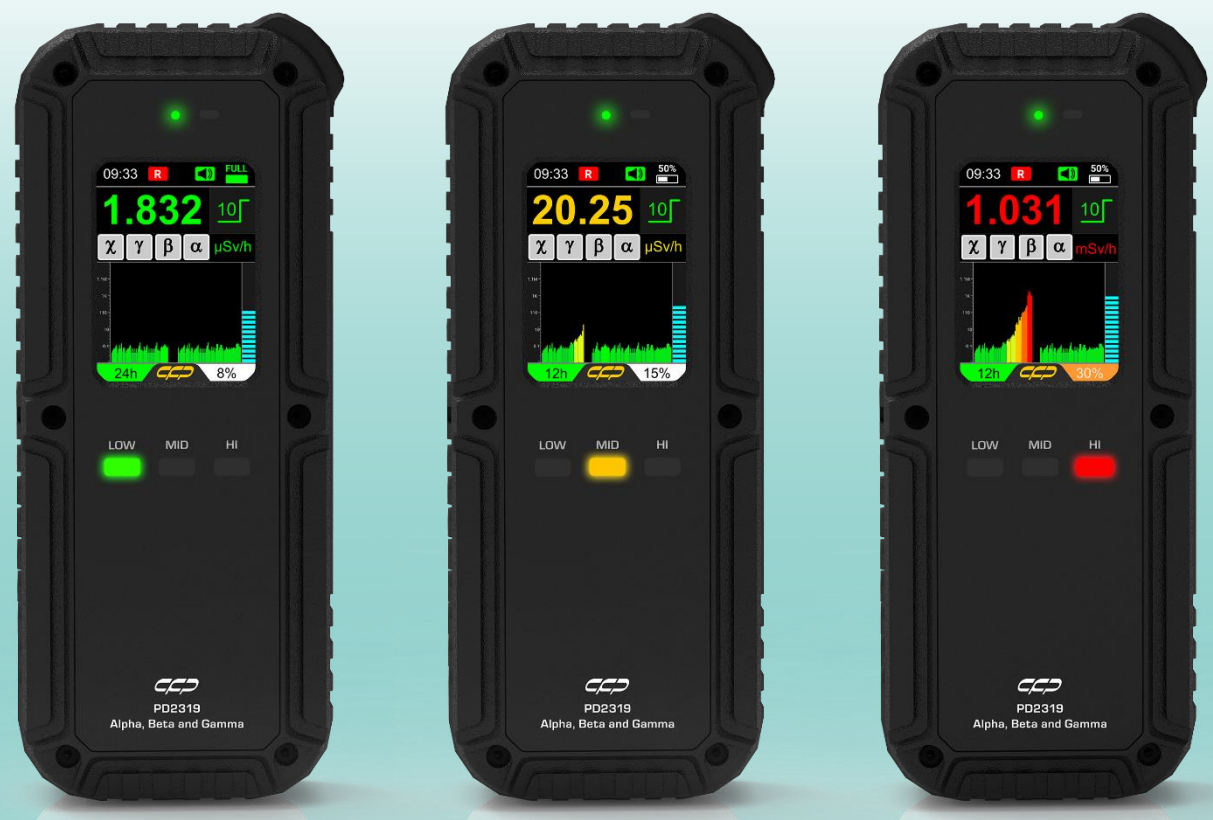

پنجره ورودی بسیار شکننده است و الزم است کاربر هنگام استفاده تمامی مالحظات الزم برای محافظت از آن را به کار بندد. طراحی صنعتی و الکترونیکی این دوزسنج به گونهای است که در برابر تداخالت امواج الکترومغناطیس، مکانیکی و محیطی ایمن خواهد بود. همچنین الزم به ذکر است که دوزسنج 2319PD دارای گواهینامه CE اروپا میباشد.

## **کاربردهای دستگاه**

2319PD به منظور محاسبه دوز محیطی در شرایط مختلف پرتویی طراحی شده است. دستگاه نرخ دوز معادل محیطی DER ، دوز معادل محیطی DE و زمان محاسبه دوز تجمعی را ارائه مینماید. دستگاه برای کاربردهایی که نیازمند صدور هشدار صوتی یا نوری هستند نیز بسیار مناسب است و قادر است متناسب با نرخ دوز دریافتی هشدارها را صادر نماید. در ادامه برخی از کاربردهای این دوزسنج ارائه شده است:

- کنترلهای امنیتی
- کاربردهای صنعتی
- مراکز شتابدهندهها
- بررسیهای زمینشناسی
- تشخیص نیمهعمر رادیوذرات
- اندازهگیریهای آزمایشگاهی
- اندازهگیری تشعشع پسزمینه
- آزمایشگاههای پزشکی هستهای
- ایمنی فردی در محیطهای در معرض خطر رادیواکتیو
- اقدامات حافظتی در برابر اشعه در صورت وجود فاجعه هستهای
- فیزیک بهداشت )برای نظارت بر آلودگی در سطوح، لباس، اشیاء و غیره (
- تحقیقات آموزشی و پژوهشی (مطالعات حفاظ، اندازهگیری برد ذرات بتا و گاما، اندرکنش ذرات با ماده)

## **مشخصات کلی دستگاه**

- نمایشگر تمام رنگی
- چک خودکار پارامترها
- نظارت بر تشعشع پسزمینه
- قابلیت ارتباط دوزسنج با رایانه
- محدوده وسیع انرژی قابل ثبت
- حساسیت باال با پاسخ یکنواخت
- طراحی یکپارچه با وزن بسیار کم
- هشدار نوری دارای سه رنگ متفاوت
- هزینه تعمیر و نگهداری بسیار پایین
- عملکرد مداوم در شرایط سخت پرتویی
- **PD2319**
- 
- مقرون به صرفه، با دوام و استفاده آسان
- مقاومت باال در مقابل لرزش و گرد و غبار
- عملکرد قابل قبول در محدوده دمایی وسیع
- حفاظت باال در برابر تداخالت الکترومغناطیسی
- محدوده دز عملکردی وسیع مبتنی بر دو آشکارساز
- دارای گواهی کالیبراسیون از مرجع کالیبراسیون کرج
- محاسبه دوز معادل محیطی تجمعی و آهنگ دوز معادل محیطی
- هشدار صوتی سه سطحی قابل تنظیم برای تمامی فعالیتهای دستگاه
- طراحی شده برای استفاده میدانی اندازهگیری انواع پرتوهای یونیزان )آلفا، بتا، گاما و ایکس( در سه نسخه
- پاسخ انرژی یکسان طبق استاندارد ANSI در رنج انرژی 3000keV 20 برای گاما و ایکس، 3500keV 100 برای بتا و 3.5 MeV5.5 برای آلفا

## **دوز محاسبه شده دستگاه**

در دستگاه از دو سنسور برای پوشش کامل محدوده کاری (دزیمتری) استفاده شده است و طراحی به گونهای است که قابلیت کار در محدوده وسیع از زمینه تا h/Sv10 را دارا است. خوانش دستگاه در محدوده پایین )زمینه تا h/mSv50 )از سنسور با حساسیت باال در این محدوده استفاده مینماید. استفاده از این سنسور امکان خوانشهایی بسیار دقیقتر و صحیحتر را مهیا مینماید.

تستهای عملکرد پرتویی سنسورهای این دستگاه در آزمایشگاه دزیمتری استاندارد ثانویه SSDL انجام شده است. نتایج تایید تست نمونه ای دستگاه و پاسخ یکنواخت آن نسبت به انرژی برای سه چشمه استاندارد <sup>13/</sup>Cs و <sup>00</sup>Co و <sup>241</sup>Am براساس استاندارد ISO انجام شده است. یکنواختی پاسخ ویژگی مهمی است که در دستگاه وجود دارد و در نتیجه پاسخ دستگاه برای محدوده وسیعی از چشمههای با انرژیهای مختلف (Cs، <sup>3/</sup>Cs<sup>)ه</sup> و <sup>41</sup>Amهبختبر است. دستگاه PD2319 به منظور محاسبه دوز معادل محیطی کالیبره شده است. بنابراین در طول این کتابچه راهنما هر جا عبارت دوز استفاده شده است، منظور دوز معادل محیطی DER و یا (H\*(10) است دستگاه قابلیت تغییر نمایش بر حسب دوز معادل تجمعی محیطی و آهنگ دوز معادل محیطی را دارد. [جدول1](#page-8-0) ضرایب کالیبراسیون برای دوزسنج 2319PD را برای چشمههای مختلفی نشان میدهد. همانطور که در این جدول مشاهده میکنیم، آشکارسازهای این دوزسنج دارای ویژگی جبرانسازی است و برای چشمههای <sup>48</sup>Cs ،<sup>241</sup>Am و <sup>00</sup>0 ضریب کالیبراسیون تقریبا برابری ارائه مینماید در حالی که محدوده پرتو خروجی از این چشمهها گسترده است.

<span id="page-8-0"></span>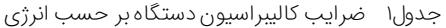

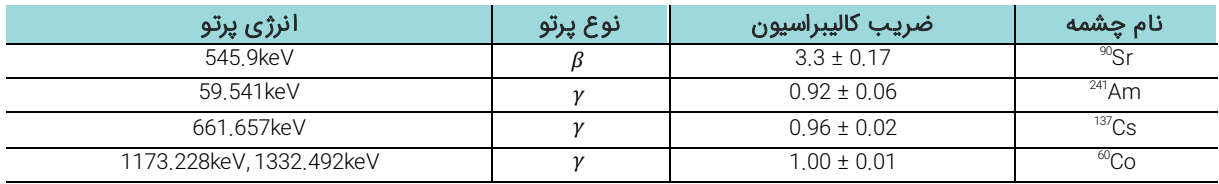

 $C C C$ 

# **پایداری سنسور**

2319PD دارای گواهینامه استاندارد در برابر تداخالت مکانیکی ارتعاش، شوک و ضربههای میکروفونیک است. با این حال از اعمال ضربه به بخش آشکارسازی دستگاه جدا خودداری شود. بهمنظور دریافت نتایج صحیح، دستگاه را در وضعیت صحیح مطابق با این کتابچه راهنما استفاده نمایید.

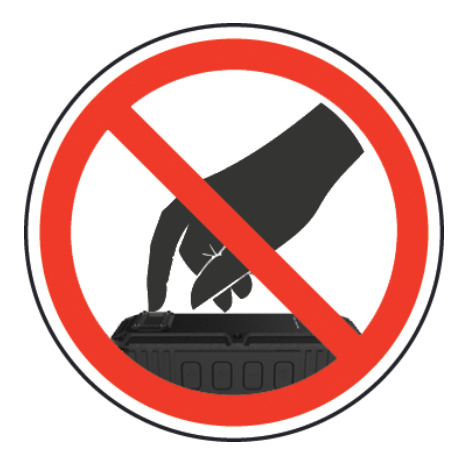

<span id="page-9-0"></span>شكل1 از ضربه زدن مستقیم به دستگاه خودداری نمایید.

# **مشخصات فنی دستگاه**

## **مشخصات فنی**

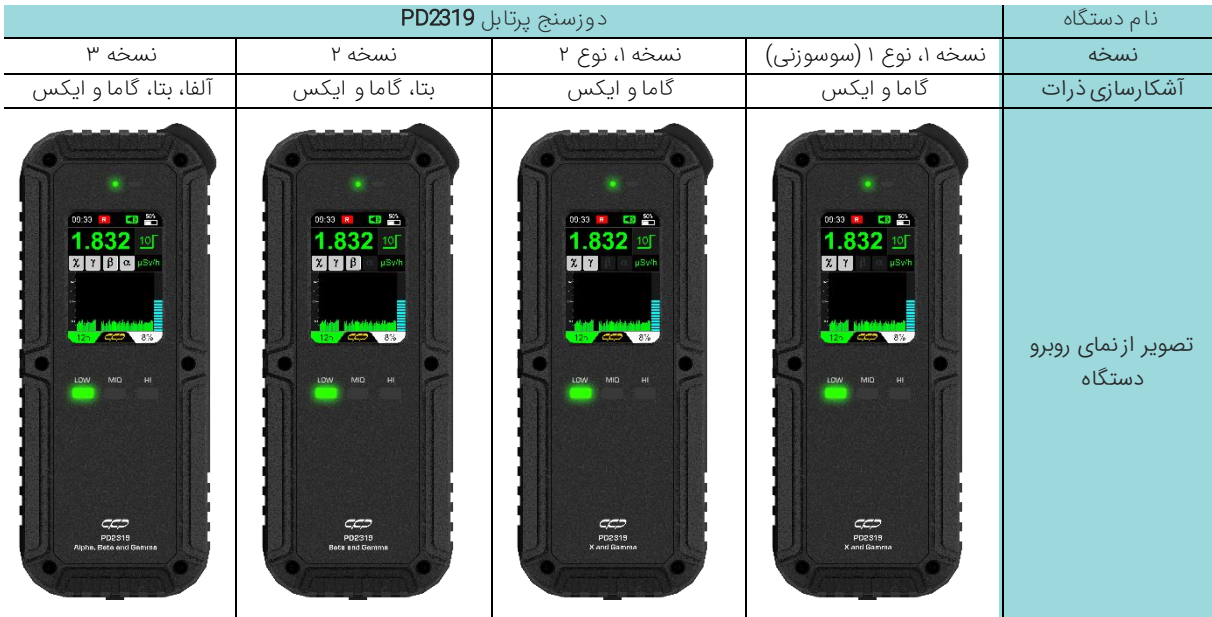

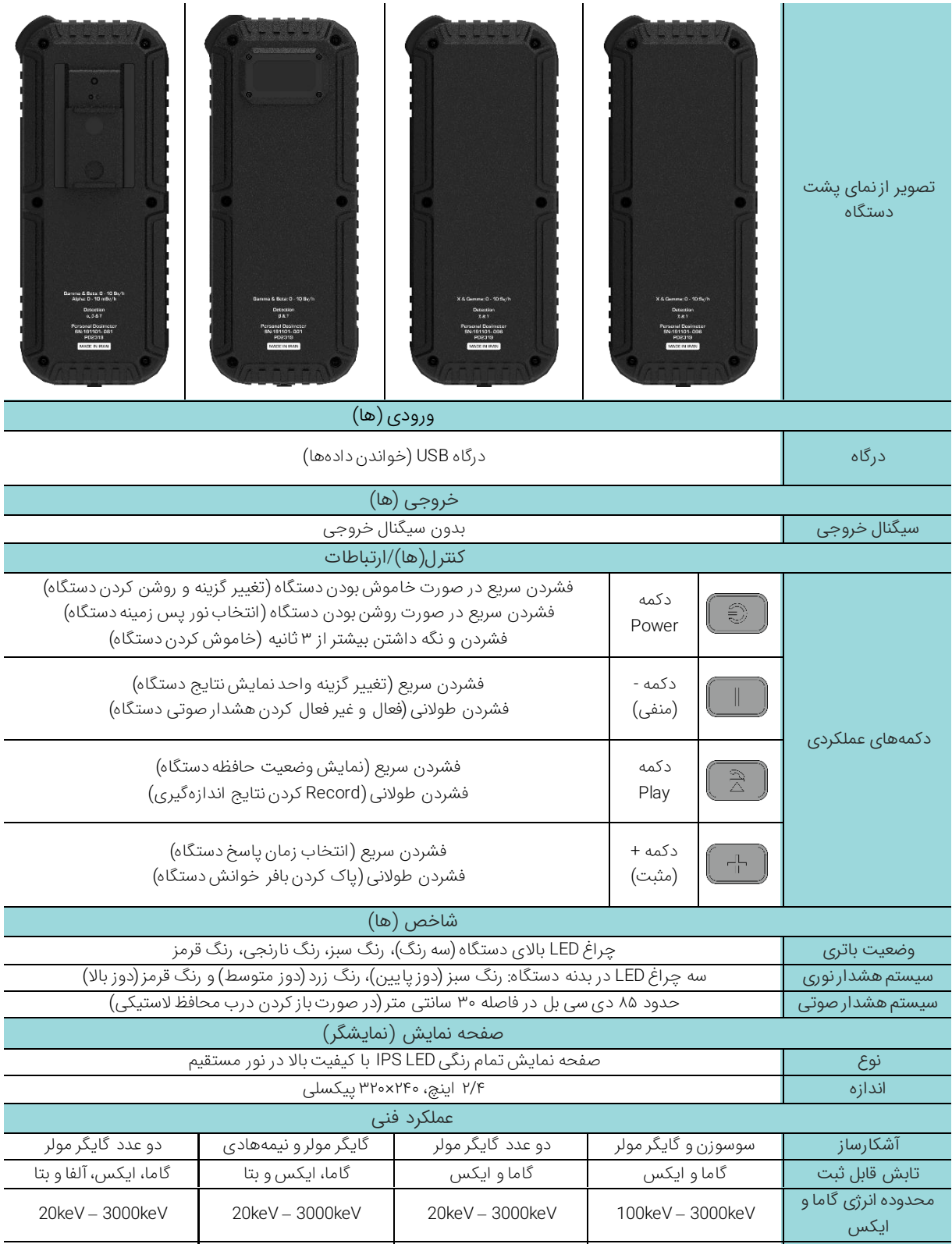

محدوده انرژی بتا المسلم - - - - - 100 - 100 - 100 - 100 - 3500 keV3500 - 100 - 3500 keV محدوده انرژی آلفا - - - MeV5.5 - 3.5

0.001µSv/h - 10Sv/h (12 digit) Data range (DER)

Indication range (DER)

Indication range (DE)

**PD2319**

0.001µSv/h - 10Sv/h (4 digit)

0.001µSv - 10Sv (4 digit)

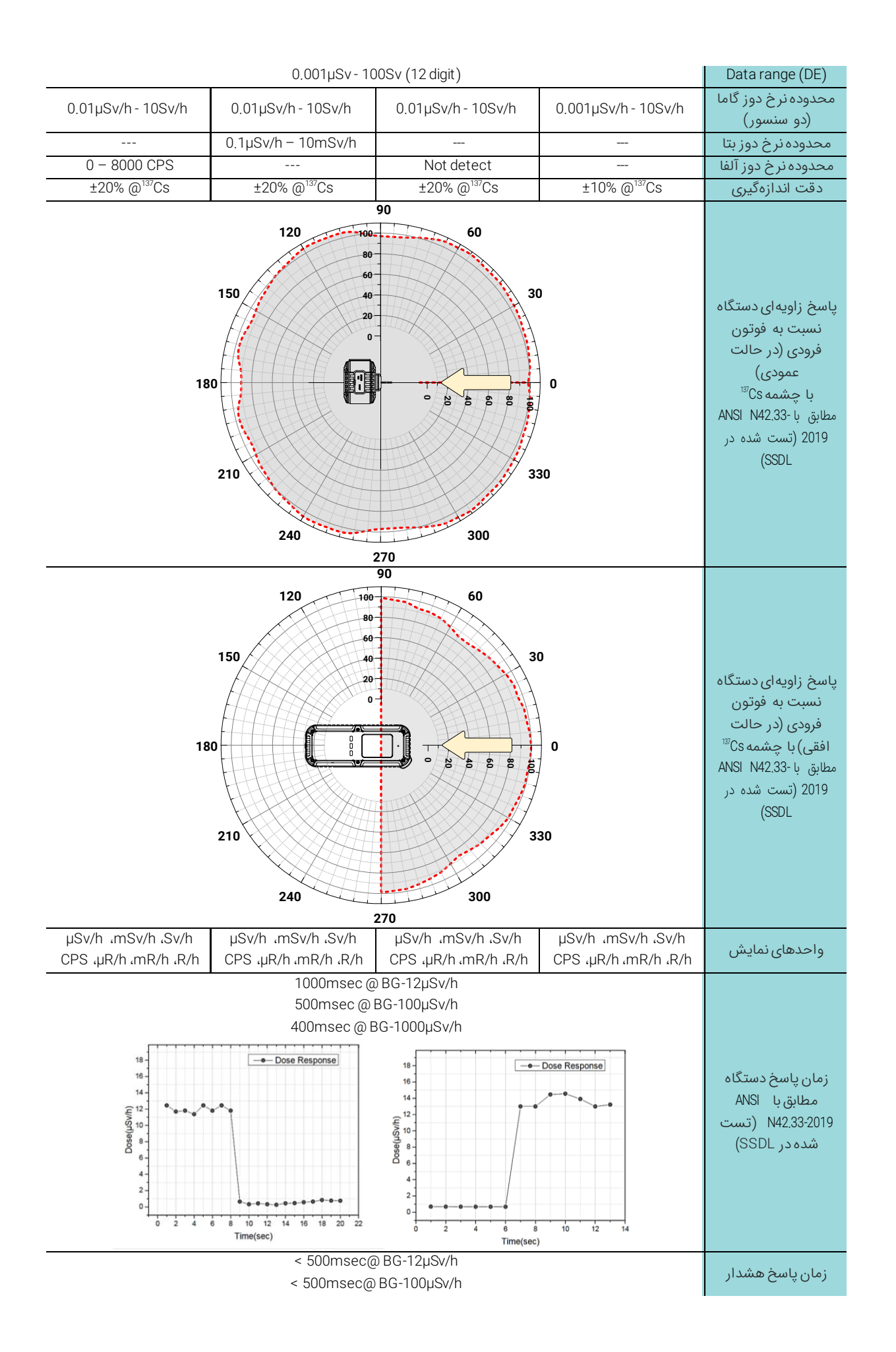

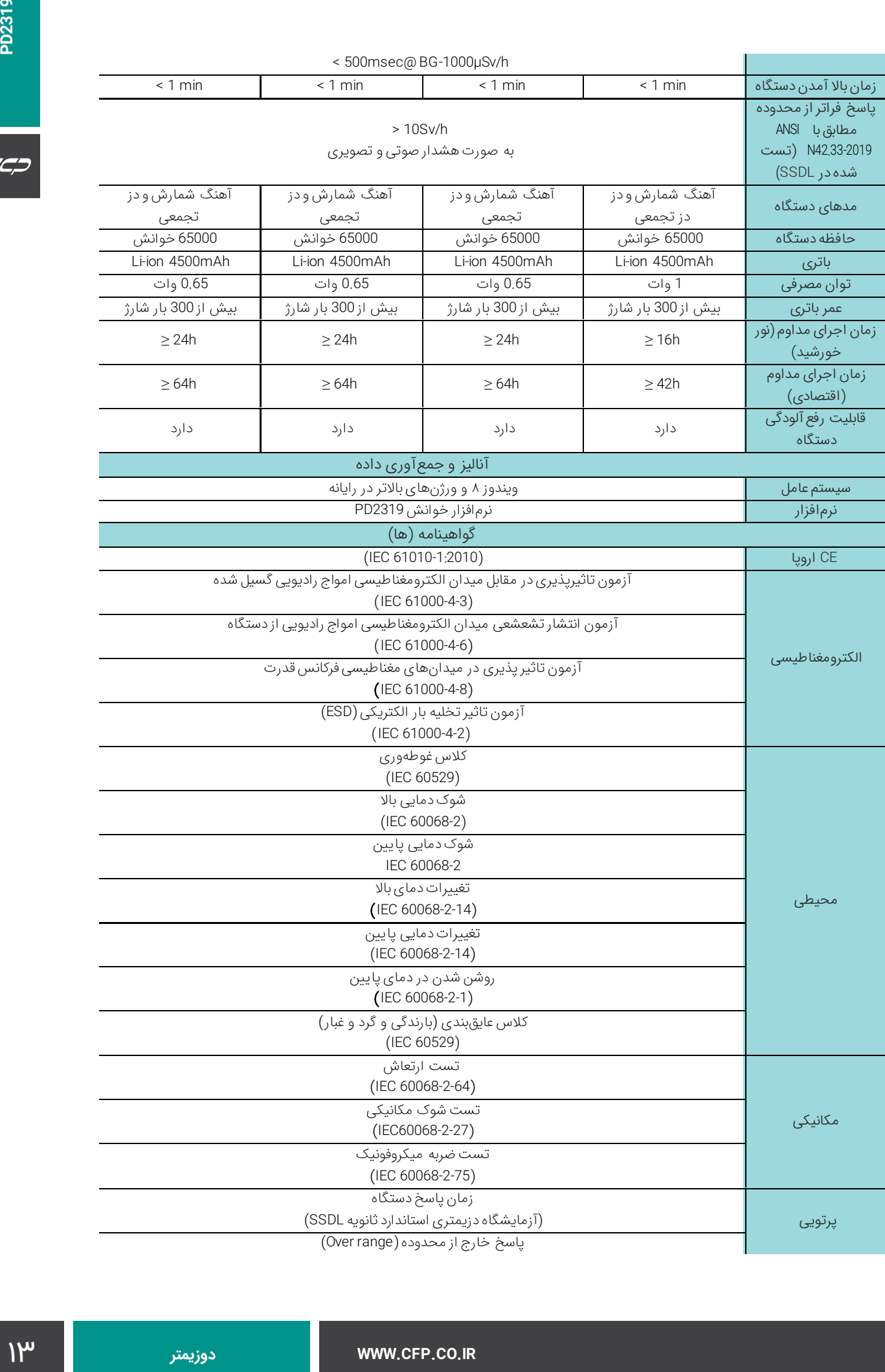

پاسخ خارج از محدوده (Over range)

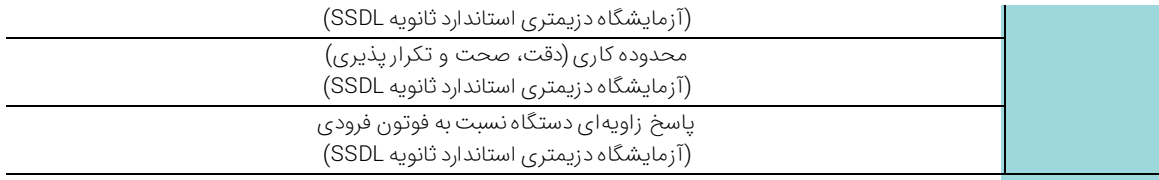

# **مشخصات مکانیکی و شرایط محیطی**

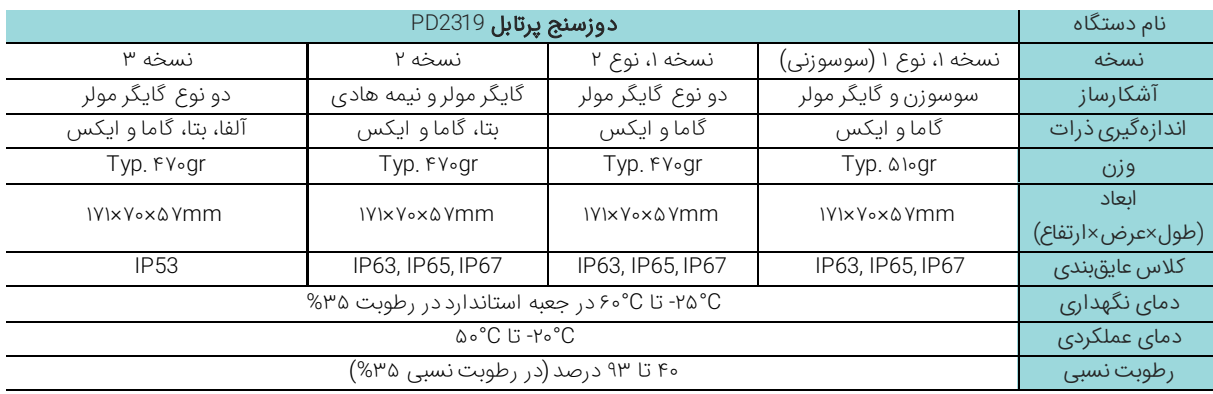

# **مشخصات الکتریکی**

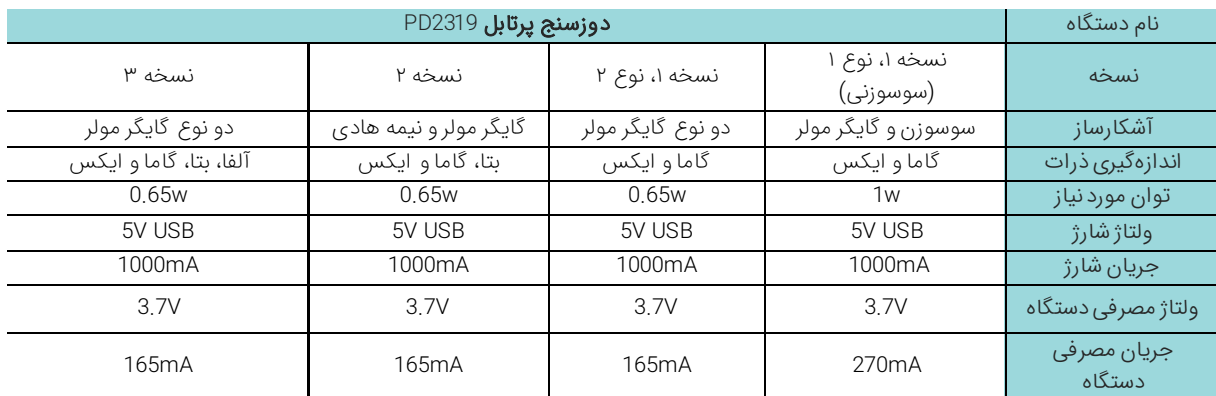

<span id="page-14-0"></span>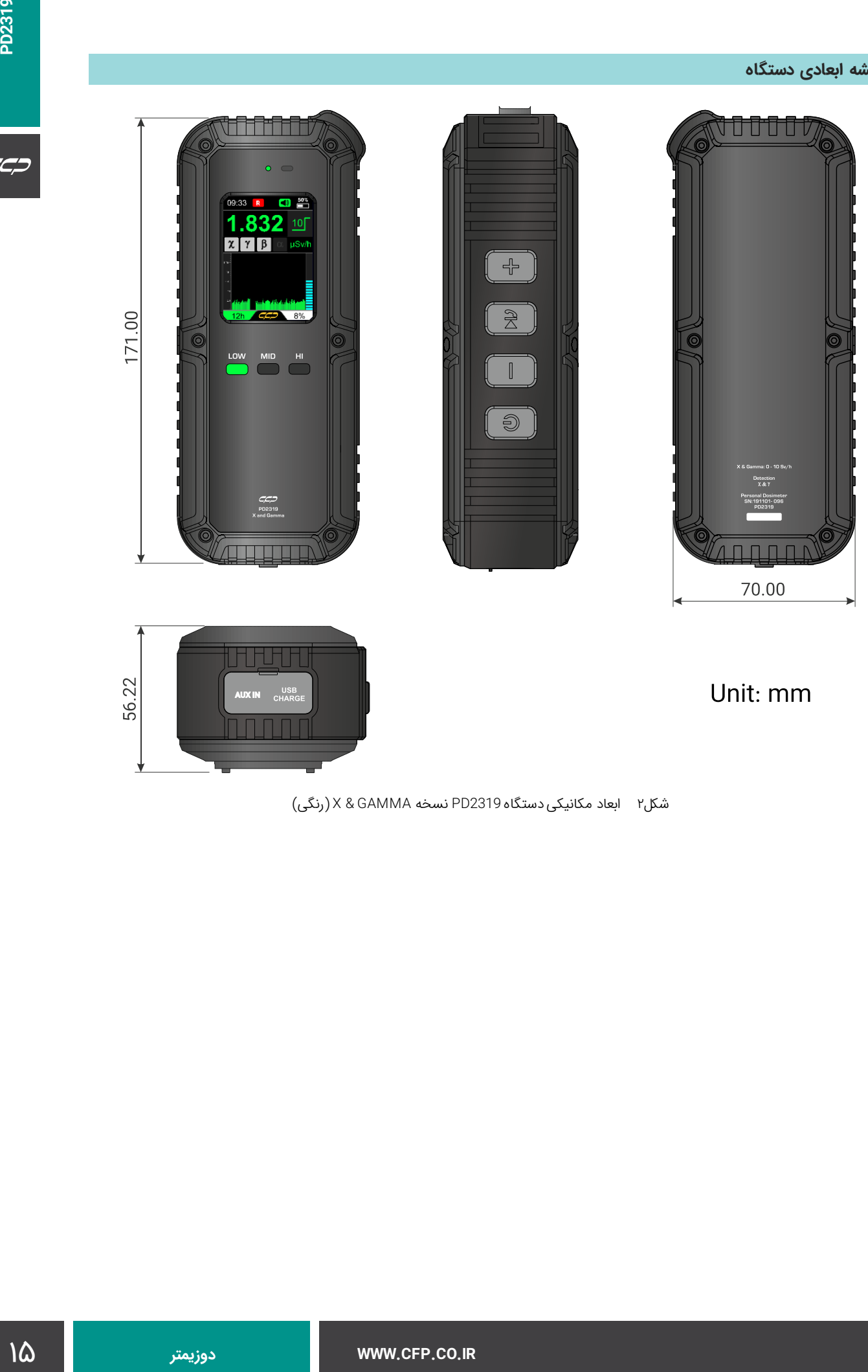

شكل2 ابعاد مکانیکی دستگاه 2319PD نسخه GAMMA & X( رنگی(

 $C C C$ 

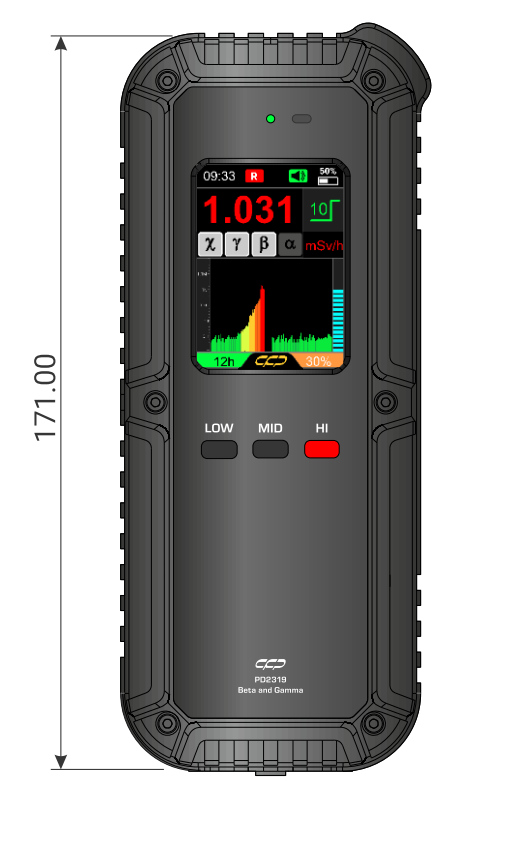

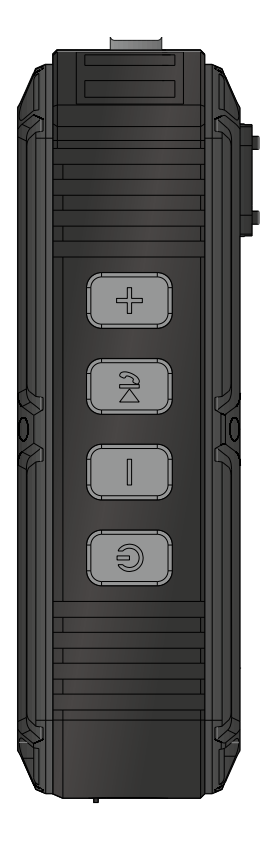

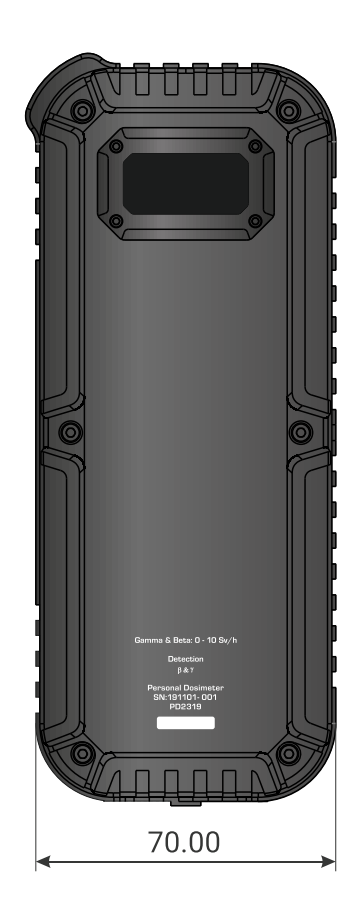

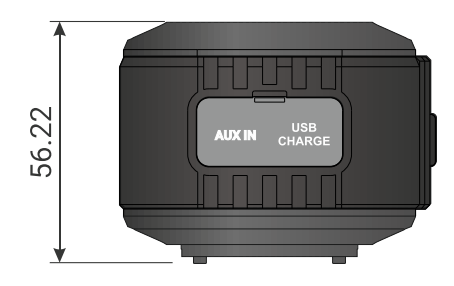

# Unit: mm

<span id="page-15-0"></span>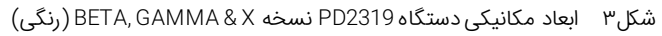

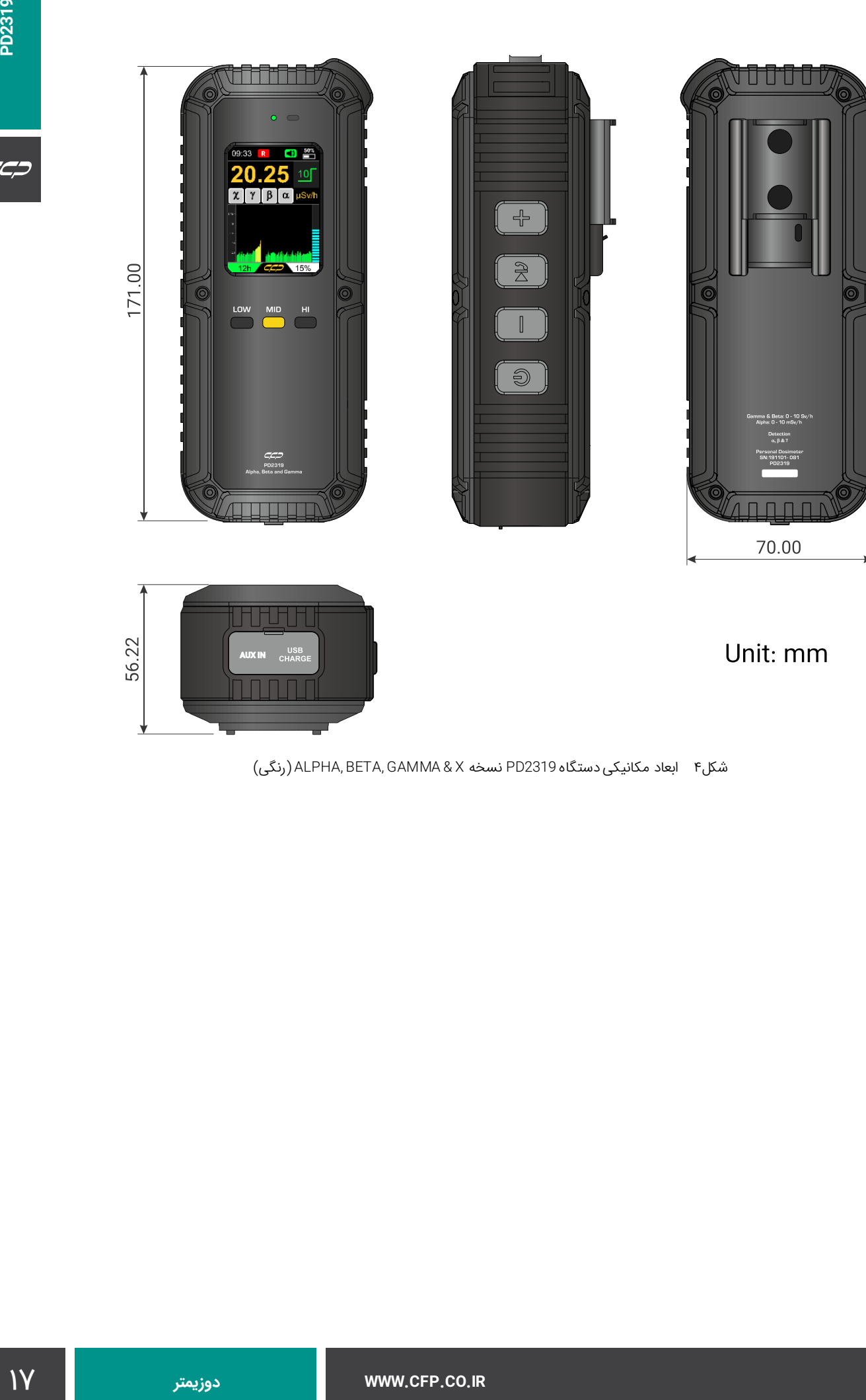

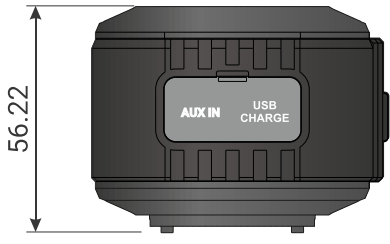

# Unit: mm

<span id="page-16-0"></span>شكل۴ ابعاد مكانیكی دستگاه PD2319 نسخه ALPHA, BETA, GAMMA & X (رنگی)

# **نمای کلی اجزا**

د[ر](#page-17-0) [شكل5](#page-17-0) و [شكل6](#page-18-0) دو نسخه فارسی و انگلیسی از نماهای مختلف دستگاه به همراه اجزایی که در هر نما قابل مشاهده است، نشان داده شده است. همچنین در ادامه توضیحات مربوط به هر یک از این اجزای در [جدول2](#page-18-1) ارائه شده است.

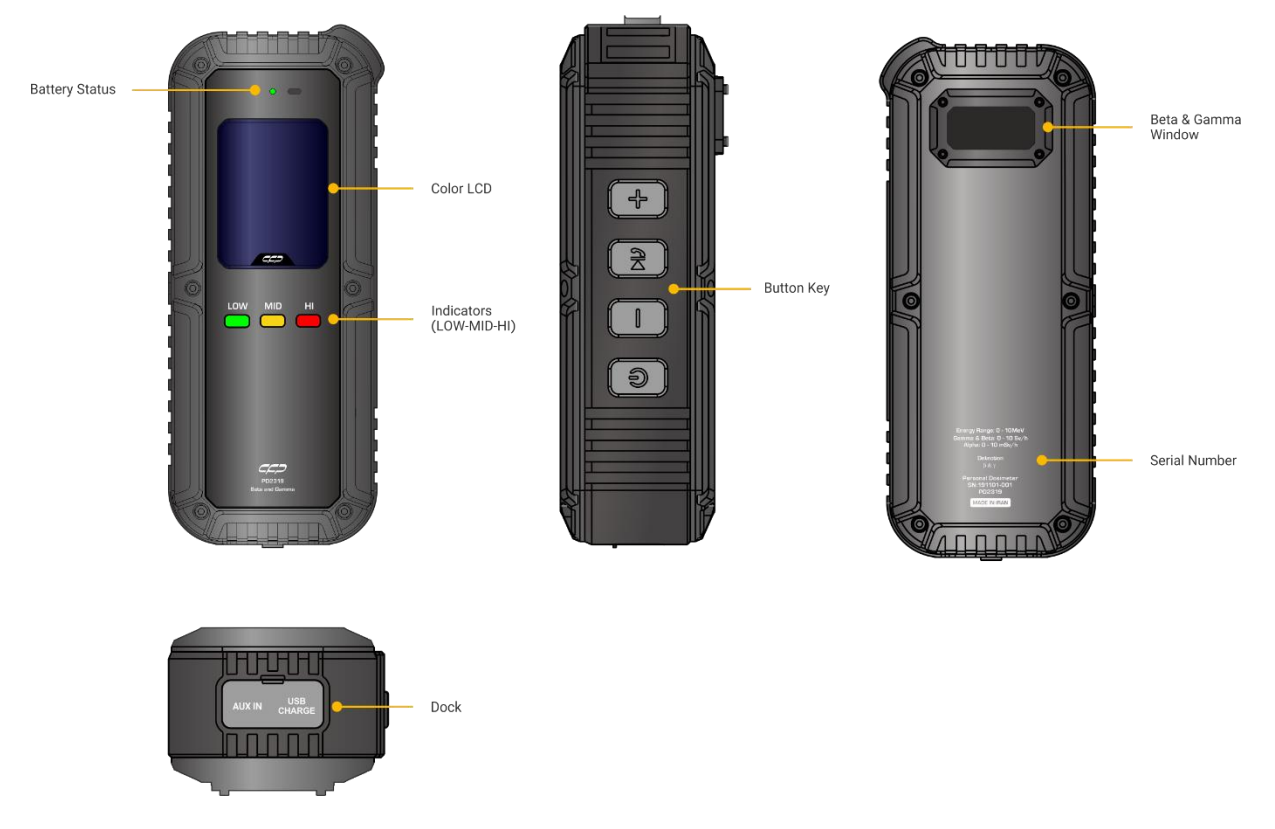

<span id="page-17-0"></span>شكل۵ نماهای مختلف دستگاه PD2319 به همراه اجزا (انگلیسی) در نسخه BETA, GAMMA & X

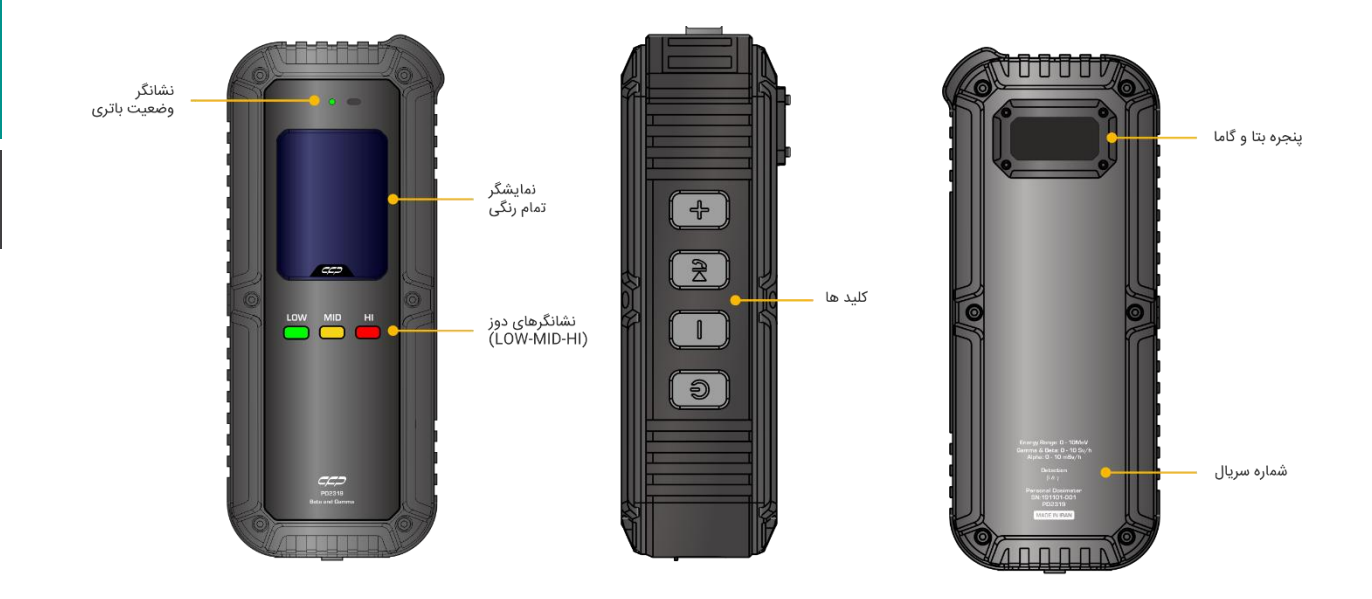

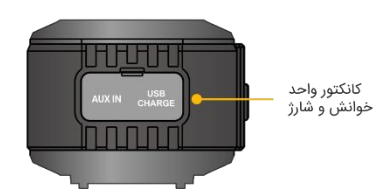

## شكل۶ نماهای مختلف دستگاه PD2319 به همراه اجزا (فارسی) BETA, GAMMA & X

<span id="page-18-1"></span><span id="page-18-0"></span>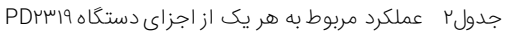

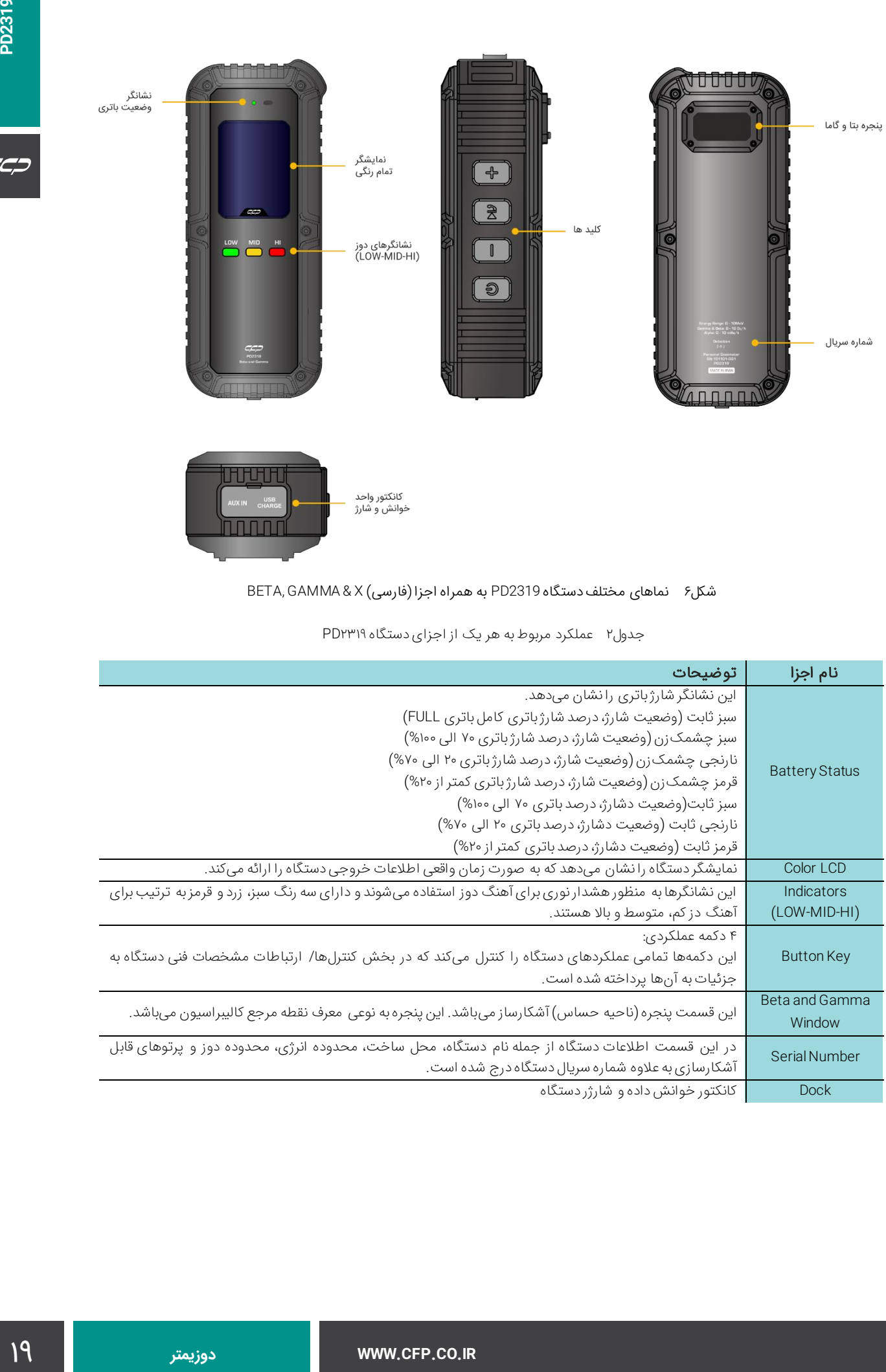

 $C C C$ 

# **عملکرد دستگاه**

در این بخش عملکرد دستگاه از لحظه شروع به کار مورد بررسی قرار میگیرد[.جدول3](#page-19-1) برخی از اصطالحات و عالئم مورد استفاده در دستگاه را ارائه مینماید.

| ٰ توضیح                                                                        | اصطلاح               |
|--------------------------------------------------------------------------------|----------------------|
| ِ فشردن کلید بدون نگه داشتن آن                                                 | فشردن                |
| فشردن کلید و نگه داشتن آن به میزان کمتر از ۳ ثانیه                             | فشردن كوتاه مدت      |
| فشردن کلید و نگه داشتن آن به میزان بیشتر از ۳ ثانیه                            | فشردن بلند مدت       |
| بخشی از دستگاه که بیشترین حساسیت به پرتو را دارد. (در پشت دستگاه مشخص شده است) | ناحيه آشكارسازي      |
| دوز معادل محیطی                                                                | $DE=H^{(10)}$        |
| آهنگ دوز معادل محیطی                                                           | DER= $\dot{H}^*(10)$ |

<span id="page-19-1"></span>جدول3 اصطالحات مورد استفاده در عملکرد دستگاه

## **نحوه قرارگیری دستگاه**

براساس کالیبراسیون، دستگاه در تمام مراحل استفاده باید به گونهای قرار گیرد که پنجره فعال آن به سمت پرتو دریافتی باشد. در [شكل7](#page-19-0) ناحیه حساس دستگاه نشان داده شده است.

<span id="page-19-0"></span>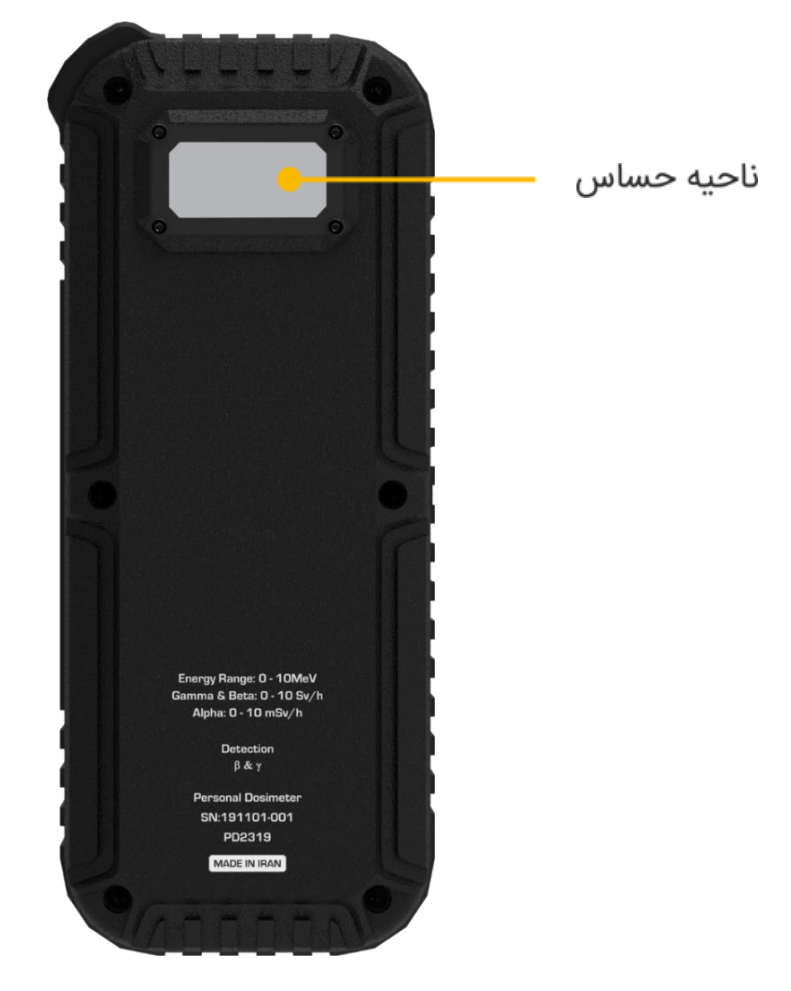

شكل7 ناحیه حساس دستگاه

### **شروع به کار دستگاه**

به منظور شروع به کار دستگاه کاربر الزم است کلید عملکردی power را فشار دهید. سپس مراحل زیر به ترتیب انجام میشوند:

- روشن شدن تمامی نشانگرهای دوز دستگاه
- خاموش شدن نشانگرها به ترتیب سبز، زرد و قرمز
- نمایش لوگوی شرکت تولید کننده (کنترل فرآیند پاسارگاد) روی نمایشگر (شکل۸– مرحله اول)
- نمایش نام دستگاه به همراه شماره سریال منحصر به فرد آن روی نمایشگر (شكل۸− مرحله دوم)، این شماره سریال باید با شماره حک شده بدنه دستگاه مطابقت داشته باشد. هرگونه مغایرت دستگاه را از شرایط گارانتی خارج مینماید.
	- نمایش صفحه اصلی واسط کاربری دستگاه (شكل۸– مرحله سوم)

الزم به ذکر است که تمامی مراحل آغاز به کار دستگاه در کمتر از 10 ثانیه انجام میگردد و پس از به روزرسانی شمارش زمینه در کمتر از یک دقیقه این دستگاه قادر به کار میباشد و اطالعات مربوط به دوز دریافتی را ارائه مینماید.

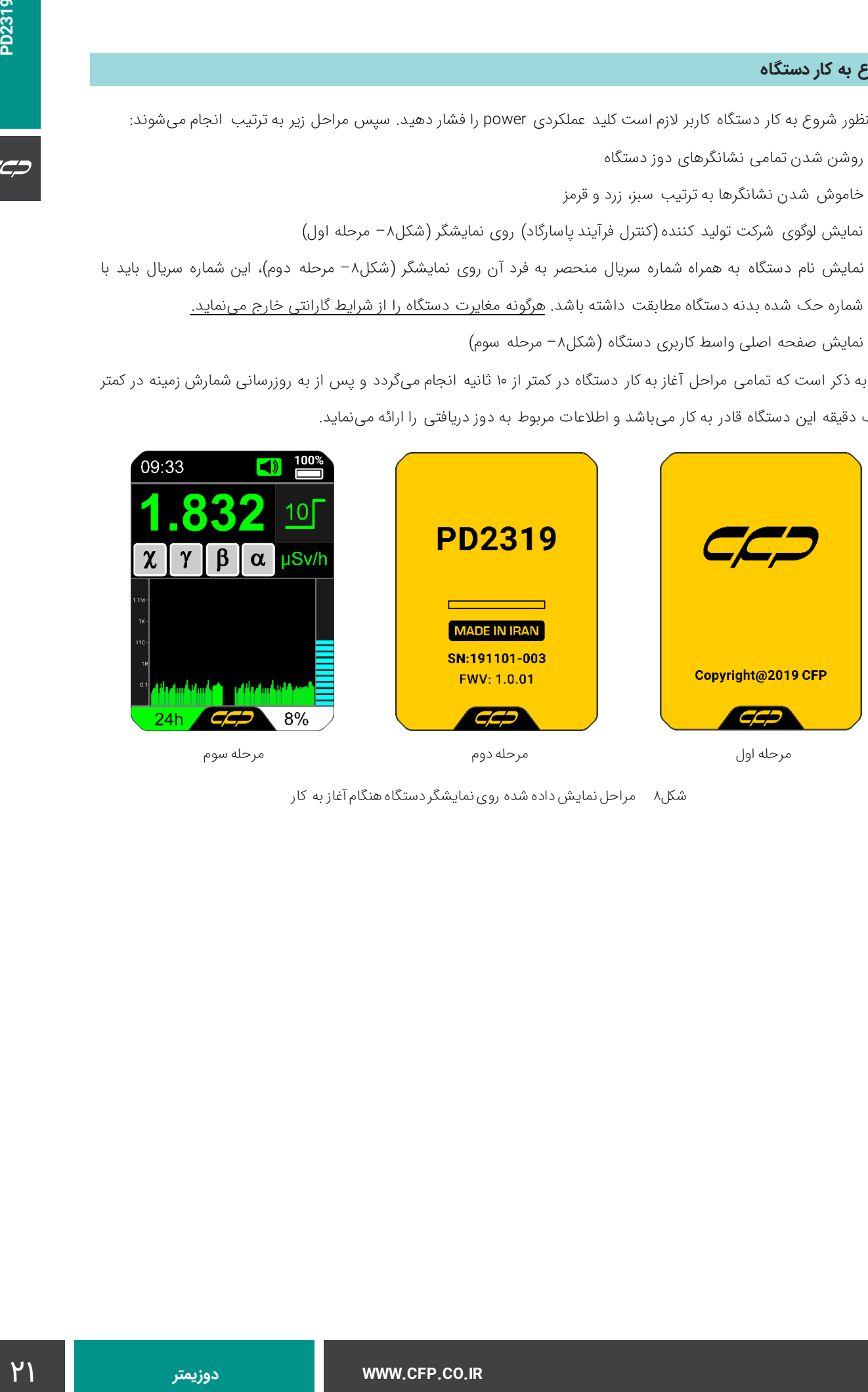

<span id="page-20-0"></span>شكل8 مراحل نمایش داده شده روی نمایشگر دستگاه هنگام آغاز به کار

### **معرفی صفحه اصلی واسط کاربری دستگاه**

صفحه اصلی واسط کاربری قادر است تمامی اطالعات مورد نیاز کاربر به صورت زمان واقعی را ارائه نماید. [شكل9](#page-21-0) اجزای مختلف نمایش داده شده بر روی صفحه اصلی دستگاه را نشان میدهد.

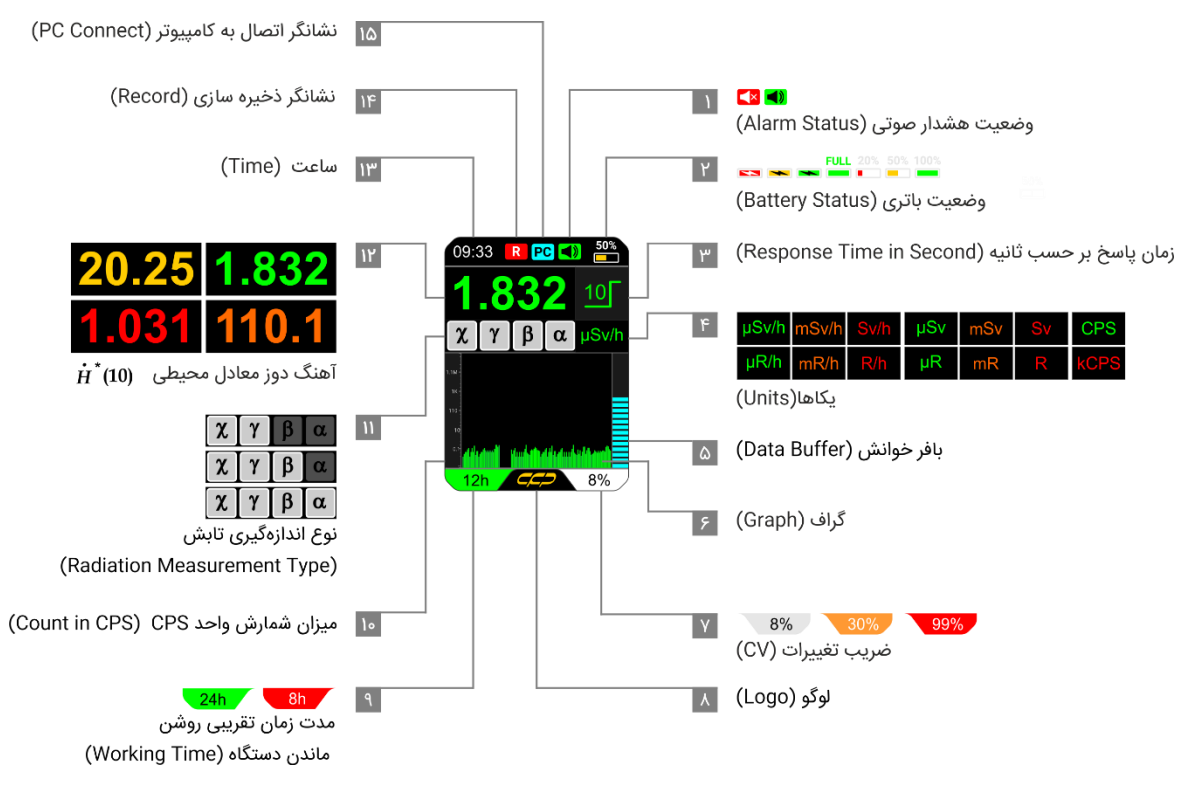

<span id="page-21-0"></span>شكل9 اجزای صفحه اصلی واسط کاربری

جدول4 توضیحات مربوط به هر یک از این اجزای را ارائه میدهد. قابل توجه است که رنگ و متن هر یک از این اجزا میتواند متناسب با مد کاری و دوز دریافتی تغییر نماید.

<span id="page-22-0"></span>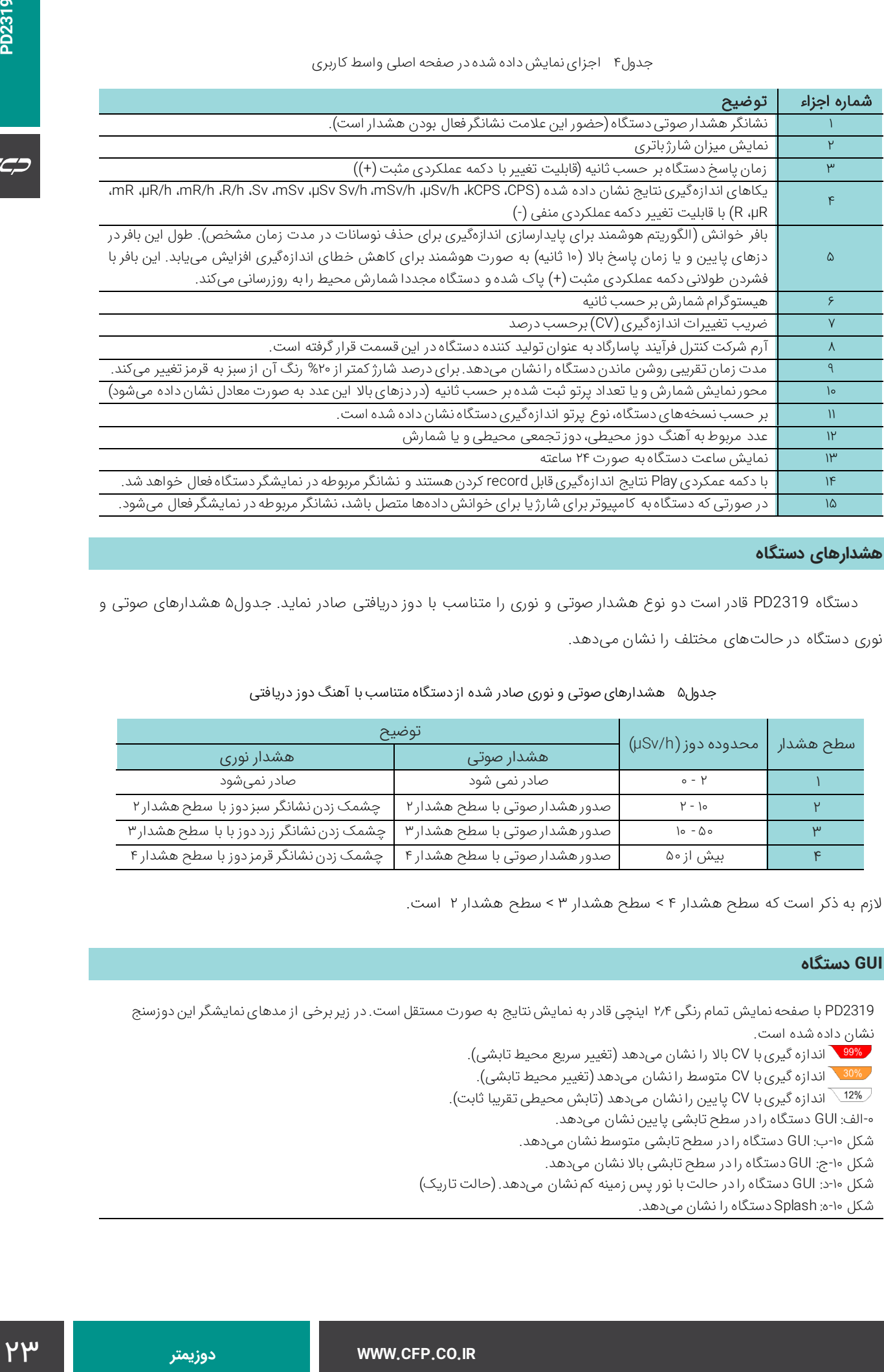

#### **هشدارهای دستگاه**

دستگاه 2319PD قادر است دو نوع هشدار صوتی و نوری را متناسب با دوز دریافتی صادر نماید. [جدول5](#page-22-1) هشدارهای صوتی و نوری دستگاه در حالتهای مختلف را نشان میدهد.

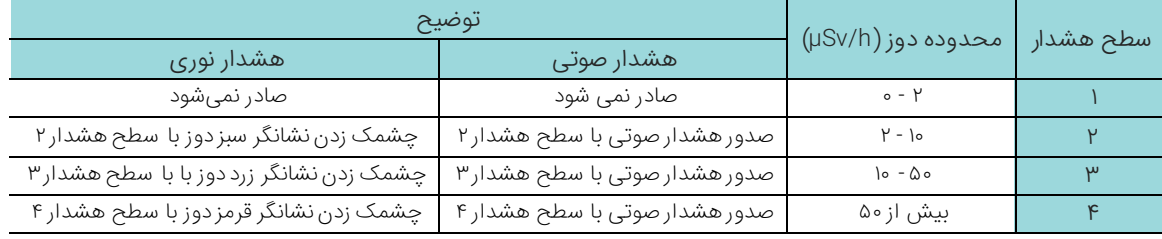

#### <span id="page-22-1"></span>جدول5 هشدارهای صوتی و نوری صادر شده از دستگاه متناسب با آهنگ دوز دریافتی

الزم به ذکر است که سطح هشدار 4 < سطح هشدار 3 < سطح هشدار 2 است.

#### **GUI دستگاه**

PD2319 با صفحه نمایش تمام رنگی ۲٫۴ اینچی قادر به نمایش نتایج به صورت مستقل است. در زیر برخی از مدهای نمایشگر این دوزسنج نشان داده شده است.

والا اندازه گیری با CV بالا را نشان میدهد (تغییر سریع محیط تابشی).

اندازه گیری با CV متوسط را نشان میدهد (تغییر محیط تابشی).<br>ا

اندازه گیری با CV پایین را نشان میدهد (تابش محیطی تقریبا ثابت).  $\overline{\phantom{a}}$ 

[-0ا](#page-23-1)لف: GUI دستگاه را در سطح تابشی پایین نشان میدهد.

شکل -10ب: GUI دستگاه را در سطح تابشی متوسط نشان میدهد.

شکل -10ج: GUIدستگاه را در سطح تابشی باال نشان میدهد.

شکل ۰۱-د: GUI دستگاه را در حالت با نور پس زمینه کم نشان میدهد. (حالت تاریک)

شکل -10ه: Splash دستگاه را نشان میدهد.

شکل ۱۰-و: حالتهای مختلف از نوار وضعیتهای دستگاه را شامل میشود (به ترتیب از بالا به پایین): فضای باقیمانده حافظه، ارسال اطلاعات به رایانه، هشدار پر شدن حافظه، هشدار پایین بودن باتری، نوار وضعیت در حالت کار معمولی (زمان، وضعیت ضبط دادهها، متصل به کامپیوتر، حالت بیصدا) ،نوار وضعیت معمولی (زمان و هشدار فعال) و نمایش Over range

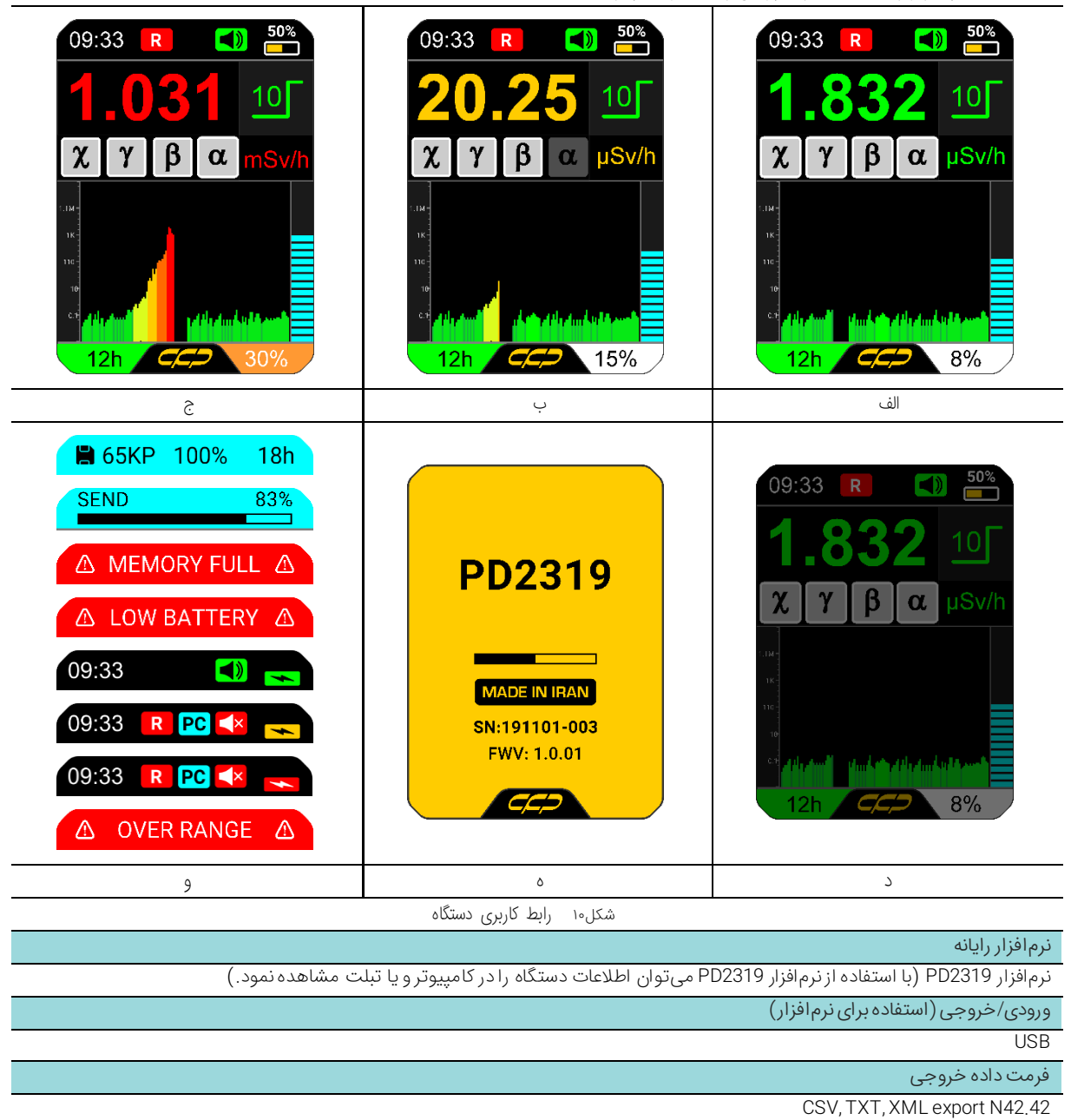

# <span id="page-23-1"></span>**نرم افزار**

<span id="page-23-0"></span>دستگاه 2319PD دارای روش یکتای خوانش داده از طریق نرمافزار software2319-PD است. این نرمافزار ویژگیهای مختلفی

ارائه مینماید که عبارتند از:

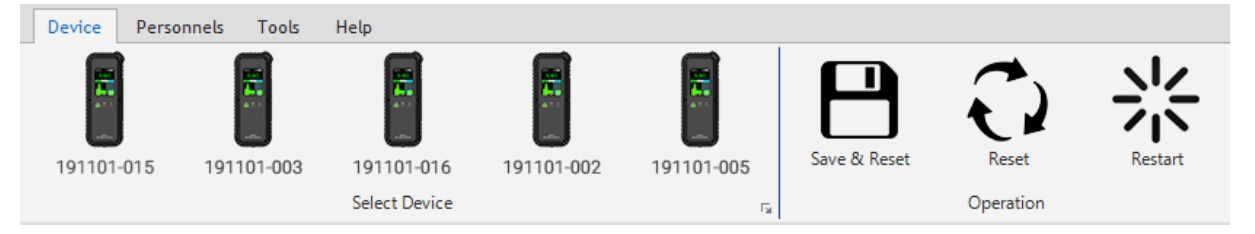

<span id="page-24-0"></span>شكل11 پنل دستگاه )Device)

 پنل پرسنلی )Personnel): اضافه کردن پرسنل، تاریخچه دریافت دوز، مشاهده جزئیات دوزساالنه به صورت زماننگاری شده، گراف دوز دریافتی پرسنلی به صورت تجمعی و زماننگاری شده

| Device<br>Personnels | Tools              | Help       |  |
|----------------------|--------------------|------------|--|
|                      |                    |            |  |
|                      |                    |            |  |
| Add & Edit           | Dose Table         | Dose Graph |  |
| Manage               | Dose Table & Graph |            |  |

<span id="page-24-1"></span>شكل12 پنل پرسنلی )Personnel)

پنل ابزار )Tools): تنظیمات دستگاه، عملیات مربوط به پایگاه داده، تنظیمات گذرواژه

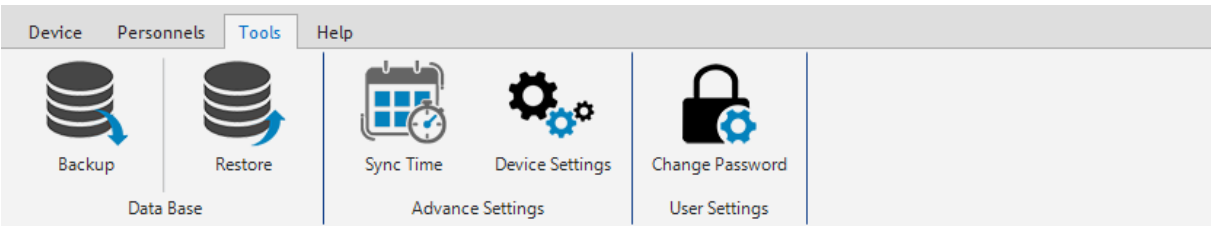

<span id="page-24-2"></span>شكل13 پنل ابزار )Tools)

راهنما )Help): راهنمای دستگاه

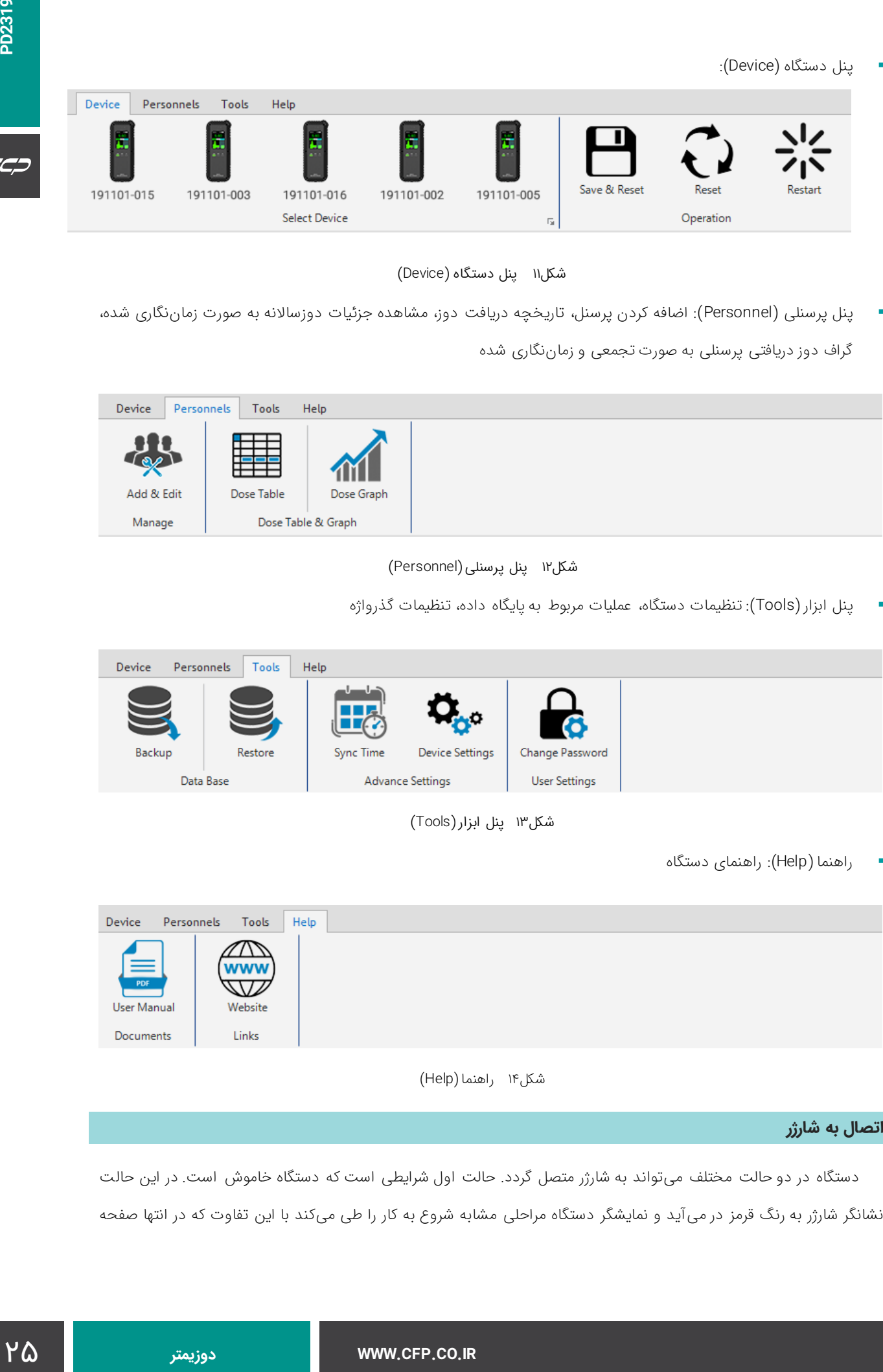

<span id="page-24-3"></span>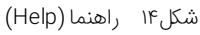

# **اتصال به شارژر**

دستگاه در دو حالت مختلف میتواند به شارژر متصل گردد. حالت اول شرایطی است که دستگاه خاموش است. در این حالت نشانگر شارژر به رنگ قرمز در میآید و نمایشگر دستگاه مراحلی مشابه شروع به کار را طی میکند با این تفاوت که در انتها صفحه

- روشن شدن نشانگر شارژ باتری
- روشن شدن تمامی نشانگرهای دوز دستگاه
- خاموش شدن نشانگرها به ترتیب سبز، زرد و قرمز
- نمایش لوگوی شرکت تولید کننده )کنترل فرآیند پاسارگاد( روی نمایشگر دستگاه [\)شكل15](#page-25-0) مرحله اول(
	- نمایش نام دستگاه به همراه شماره سریال آن روی نمایشگر دستگاه [\)شكل15](#page-25-0) مرحله دوم(
		- نمایش شارژ باتری [\)شكل15](#page-25-0) مرحله سوم(

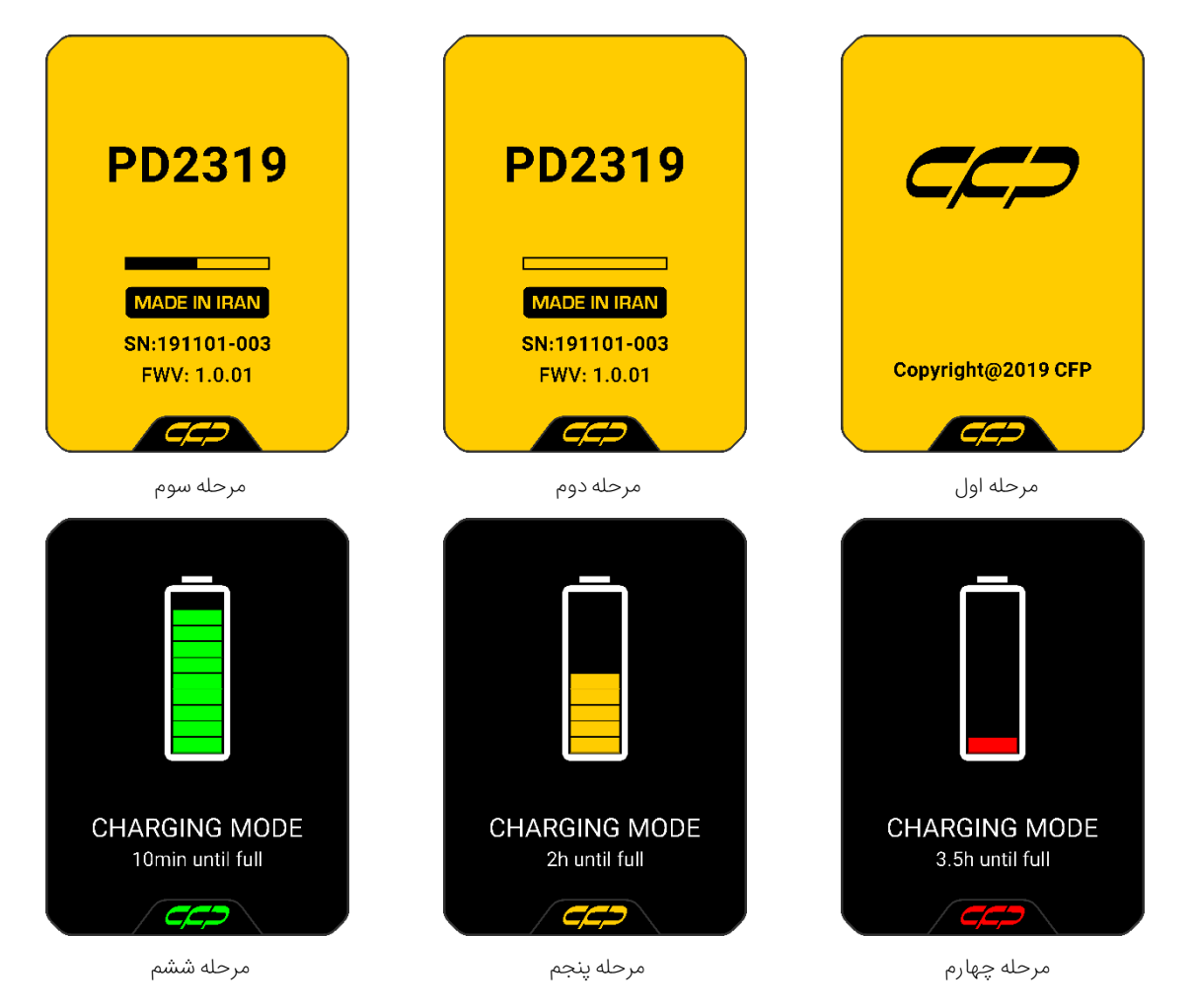

<span id="page-25-0"></span>شكل15 مراحل نمایش داده شده روی نمایشگر دستگاه هنگام اتصال دستگاه خاموش به شارژر

حالت دوم شرایطی است که دستگاه در حال کار است و به شارژر متصل میگردد. در این حالت نشانگر شارژ مطابق [شكل16](#page-26-0) روشن میشود، یک خط شکسته قرمز رنگ روی عالمت باتری در نمایشگر دستگاه ظاهر میشود و وضعیت دستگاه نیز در حالت CHG قرار میگیرد. **PD2319**

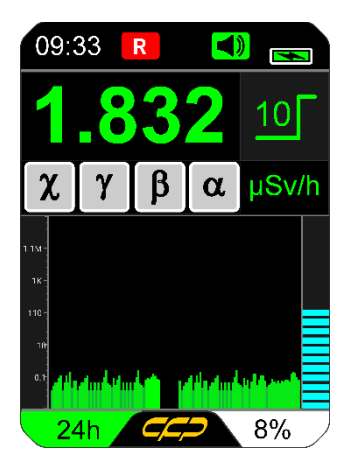

شكل16 اتصال شارژر به دستگاه در هنگام روشن بودن دوزسنج

#### **وضعیت باتری**

<span id="page-26-0"></span>در صورت کاهش درصد باتری نشانگر زمان تقریبی روشن ماندن دستگاه در نمایشگر از رنگ سبز به رنگ قرمز مطابق [شكل17](#page-26-1) تغییر و همچنین هشدار کاهش باتری در دستگاه فعال خواهد شد.

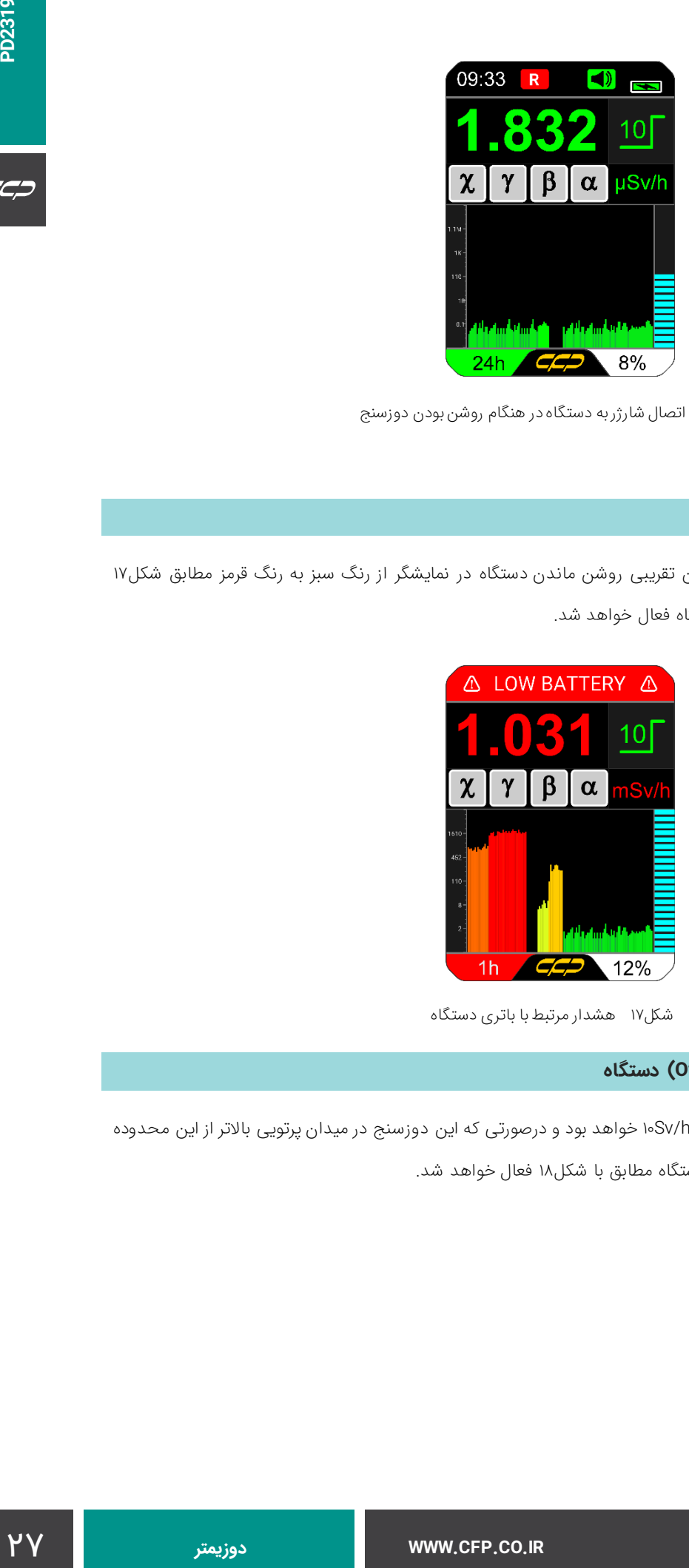

شكل17 هشدار مرتبط با باتری دستگاه

## <span id="page-26-1"></span>**نشانگر فراتر از محدوده کاری (Range Over (دستگاه**

ماکزیمم محدوده کاری دوزسنج 2319PD، h/Sv10 خواهد بود و درصورتی که این دوزسنج در میدان پرتویی باالتر از این محدوده قرار گیرد، عبارت "Over Range" در نمایشگر دستگاه مطابق با شكل۱۸ فعال خواهد شد.

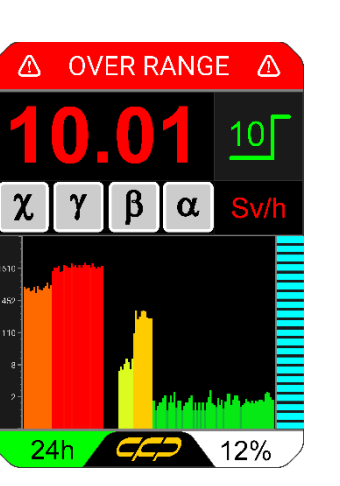

<span id="page-27-0"></span>شكل18 به نمایش در آمدن عبارت Range Over در نمایشگر دستگاه برای میدانهای پرتویی باالتر از محدوده کاری دوزسنج

### **خاموش کردن دستگاه**

با نگه داشتن دکمه عملکردی Power دستگاه برای بیشتر از 3 ثانیه ) فشردن بلند مدت ( دستگاه با نمایش شمارنده معکوس به وضعیت خاموش میرود. در صورت نگه داشتن کلید تا اندازهای که شمارنده معکوس به عدد 1 برسد دستگاه به طور کامل خاموش میگردد. به ازای هر ثانیه کاهش شمارشگر دستگاه، هشدار صوتی یک صدای بوق تولید میکند. مراحل خاموش شدن مطابق با [شكل19](#page-27-1) است.

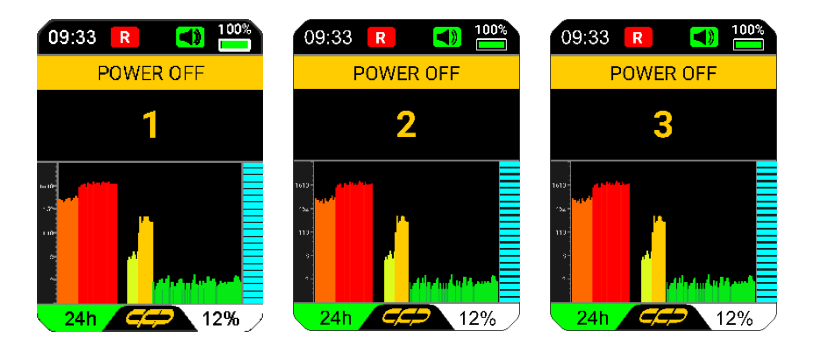

<span id="page-27-1"></span>شكل19 پیغامهای هشدار شمارنده معکوس در هنگام خاموش شدن

# **بستهبندی، نشانهگذار ی، انبارش و حمل و نقل**

#### **نشانهگذار ی روی بستهبندیها**

در جعبه بستهبندی دستگاه 2319PD لوگوی شرکت کنترل فرآیند پاسارگاد، مدل دستگاه و محدوده کاری وجود دارد.

#### **مشخصات فیزیکی جعبه**

جعبه بستهبندی دستگاه 2319PD از نوع مقوایی و با ابعاد mm 50 × 150 × 300 دارای استحکام باال میباشد.

### **مشخصات پوشش رنگ**

رنگ جعبه بستهبندی 2319PD زرد رنگ میباشد.

#### **تصویر نمونه بستهبندی**

جعبه بستهبندی 2319PD به صورت بستهبندی استاندرد و در کالس حفاظتی باال طراحی شده که نمونه تصویر آن در [شكل20](#page-28-0) ارائه شده است.

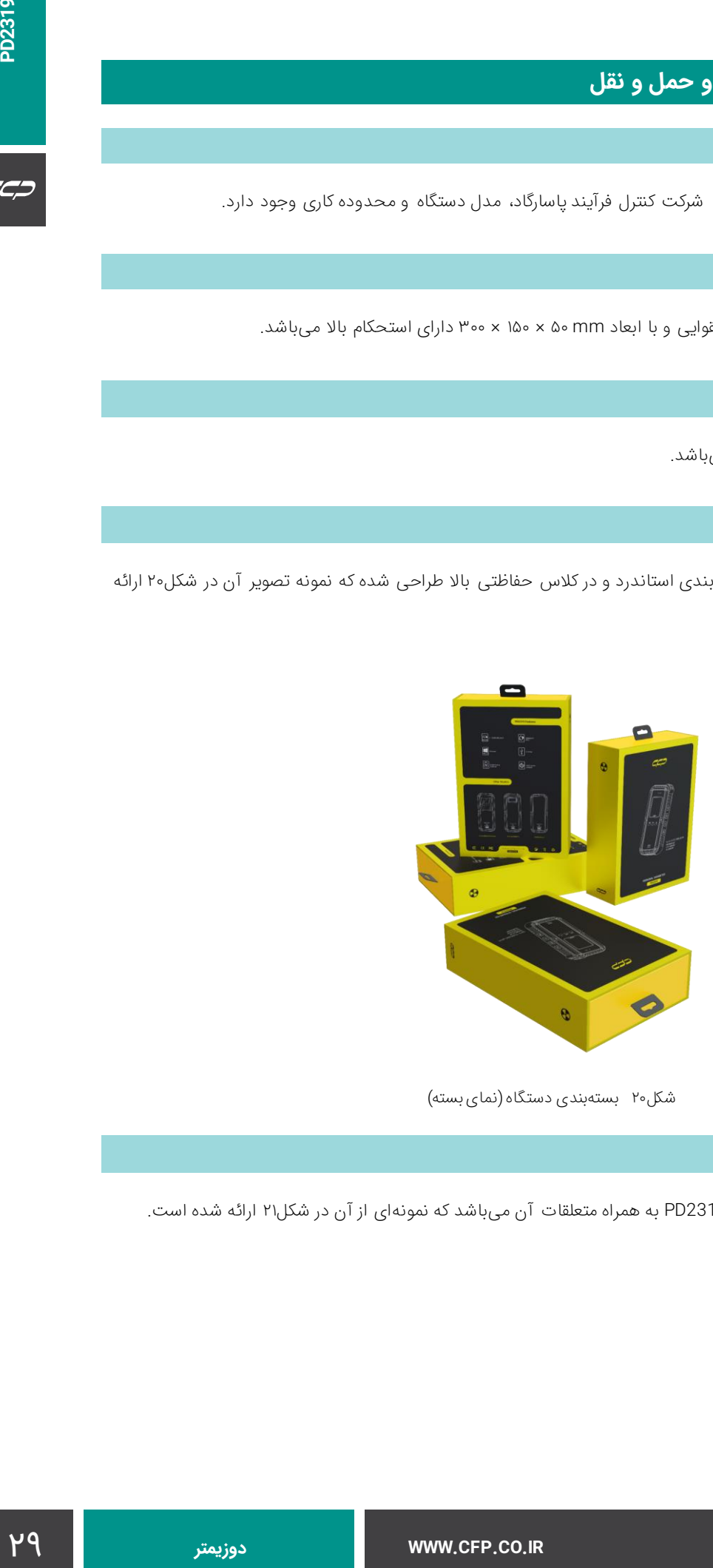

شكل ٢٠ بستهبندی دستگاه (نمای بسته)

#### **تعداد در محصول**

<span id="page-28-0"></span>هر بستهبندی شامل یک سری از دستگاه 2319PD به همراه متعلقات آن میباشد که نمونهای از آن در [شكل21](#page-29-0) ارائه شده است.

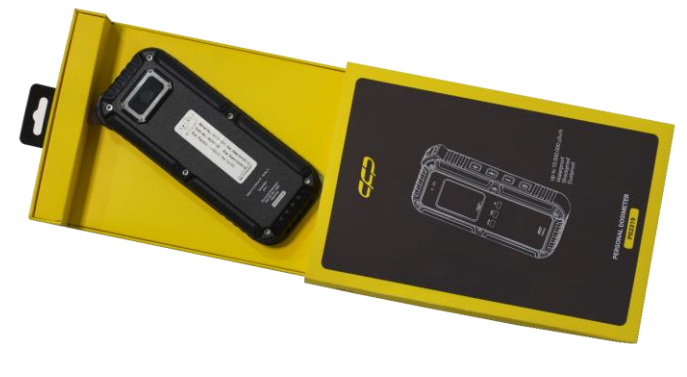

<span id="page-29-0"></span>شكل۲۱ بستهبندی دستگاه (نمای باز)

## **حمل و نقل**

الزم به ذکر است که حمل و نقل دستگاه 2319PD محدودیت خاصی نداشته و باید داخل بستهبندی مخصوص خود حمل شود. حمل و نقل میتواند زمینی، هوایی یا دریایی انجام گیرد. در حمل ونقل دریایی بستهبندی میبایست ضد آب باشد. در تمامی موارد حمل و نقل باید شرایط نگهداری در دمای نگهداری از ۱۰- تا ۴۰ درجه سانتیگراد و رطوبت نگهداری تا ۳۵% باشد. پیشنهاد این شرکت حمل و نقل زمینی و هوایی میباشد.

### **انبارش**

دستگاه به همراه بستهبندی باید در یک انبار سرپوشیده با حداکثر تغییرات دمایی از -10 تا 40 درجهی سلسیوس و رطوبت نسبی حداكثر %35 نگهداری گردد.

## اطلاعات سفا<mark>رش</mark>

### **بسته استاندارد (Gamma & X (2319PD نسخه ،1 نوع 1 )سوسوزنی( شامل:**

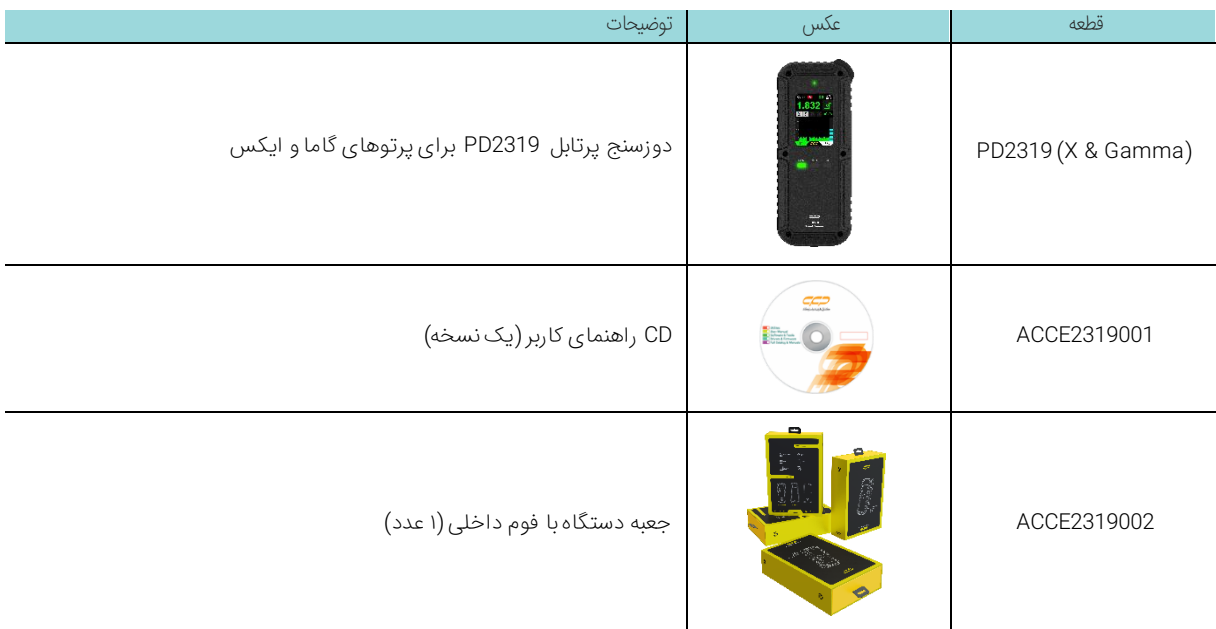

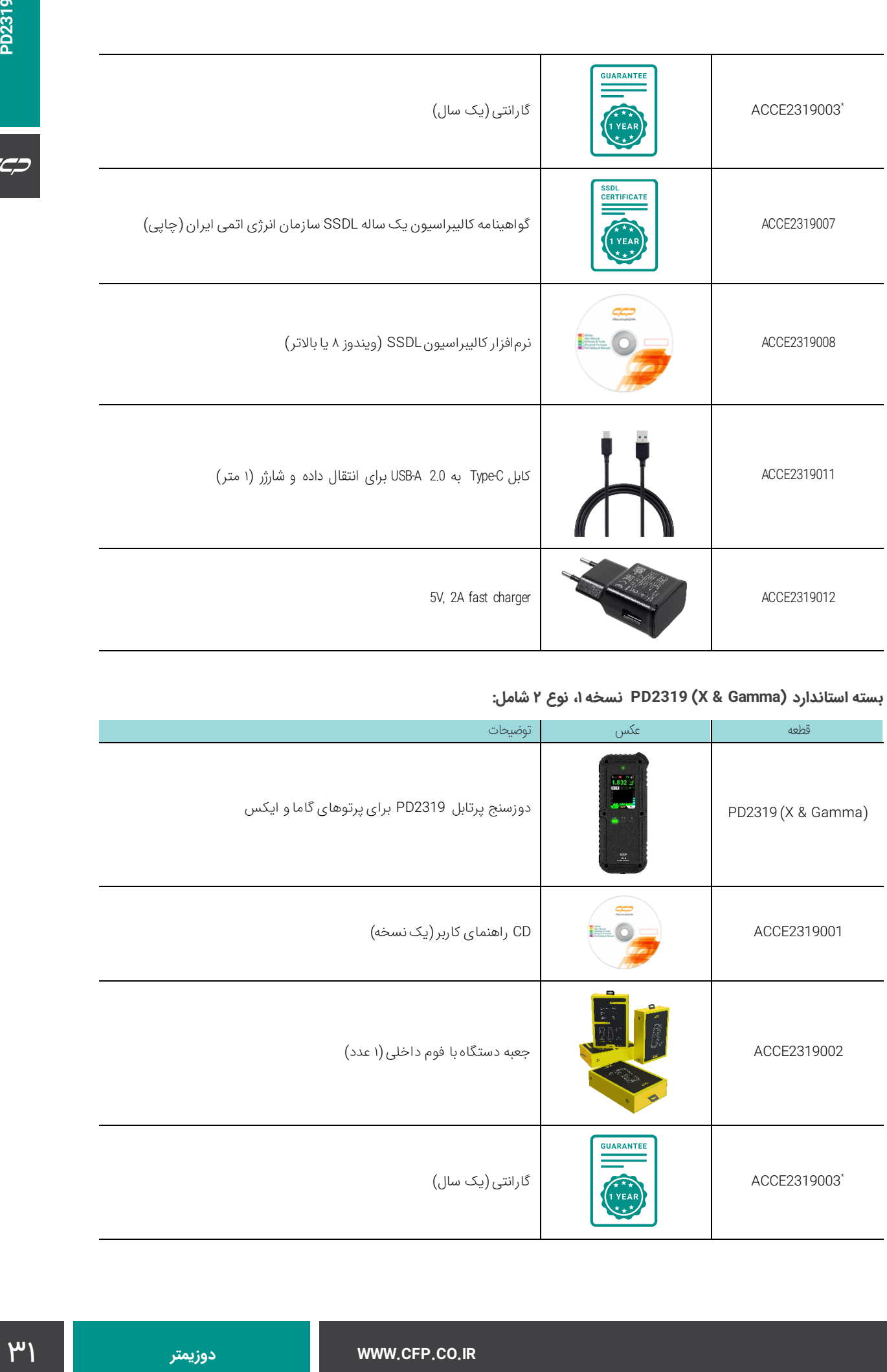

# **بسته استاندارد (Gamma & X (2319PD نسخه ،1 نوع 2 شامل:**

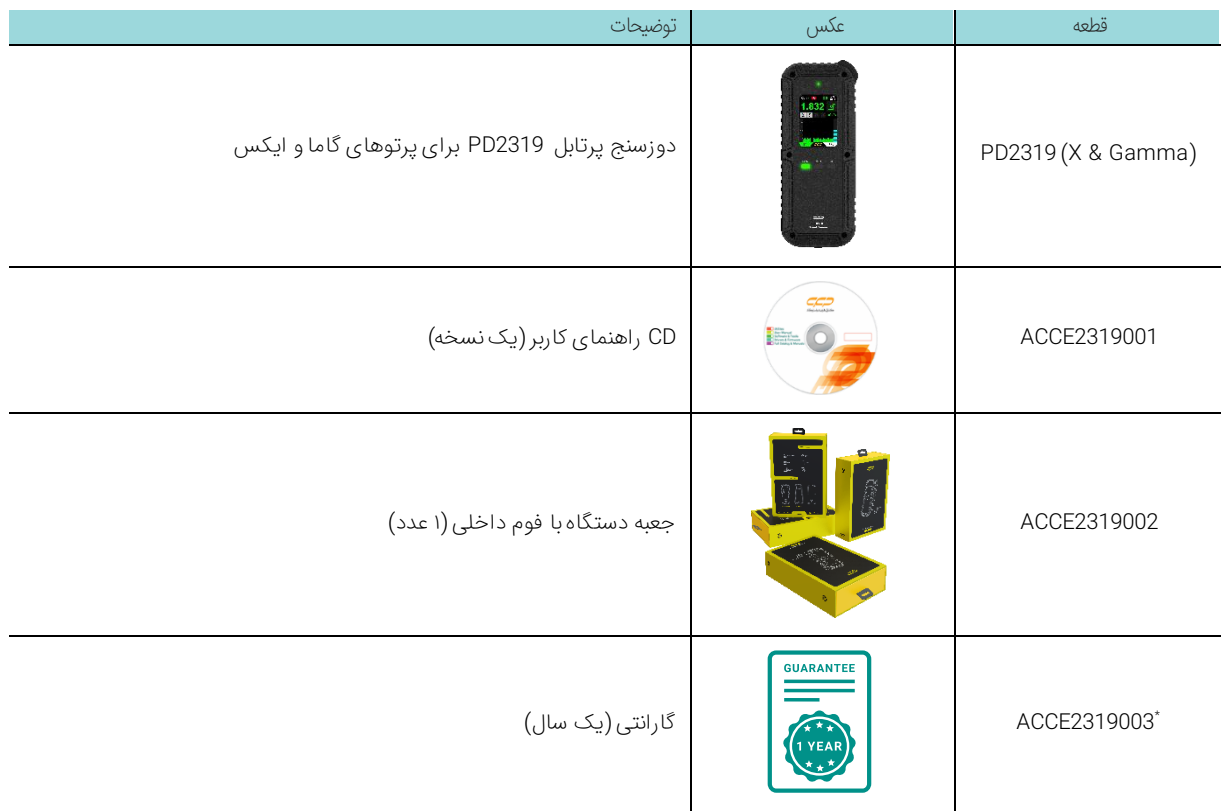

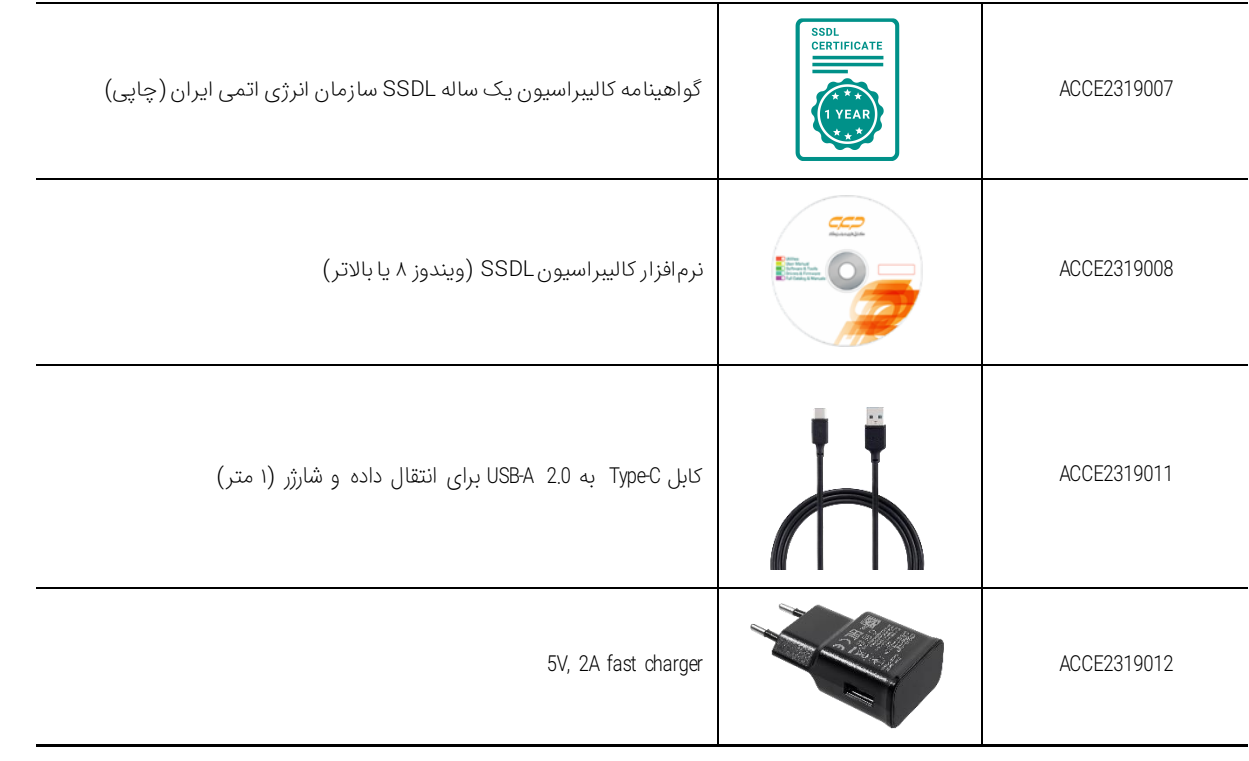

## **:شامل PD2319 (Beta, Gamma & X) استاندارد بسته**

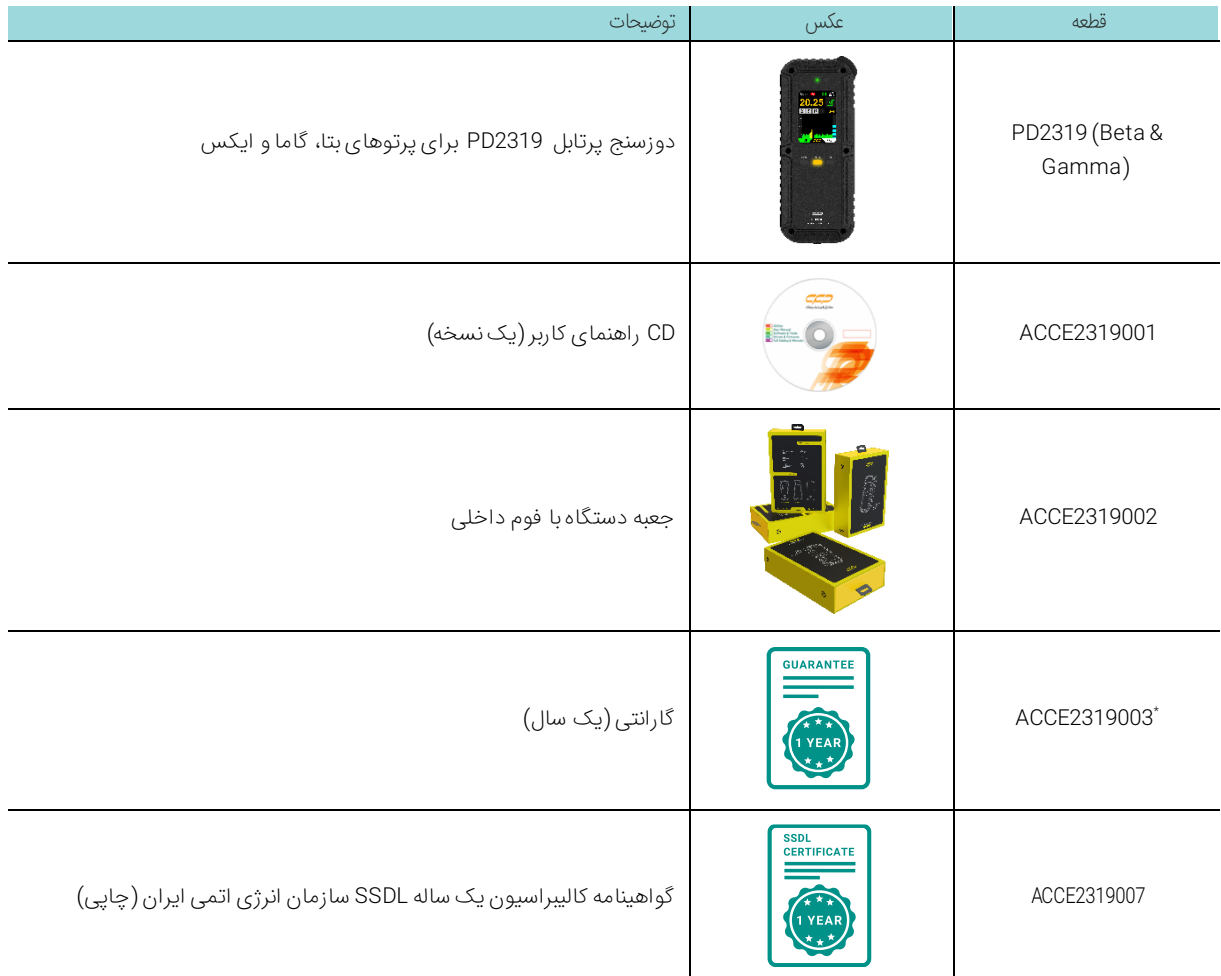

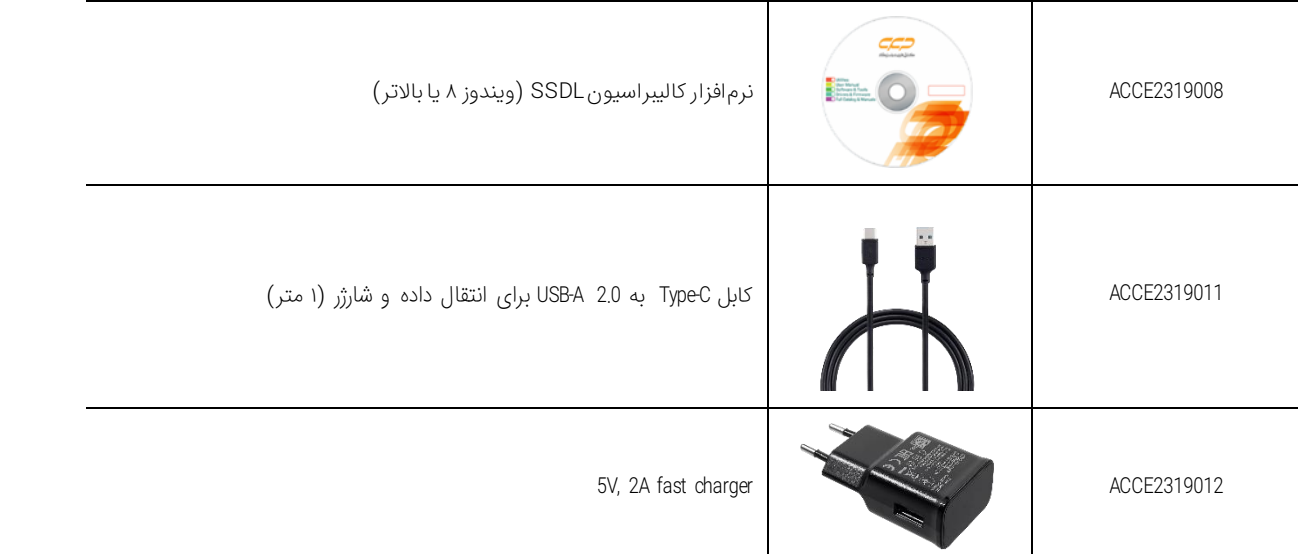

# **:شامل PD2319 (Alpha, Beta, Gamma and X) استاندارد بسته**

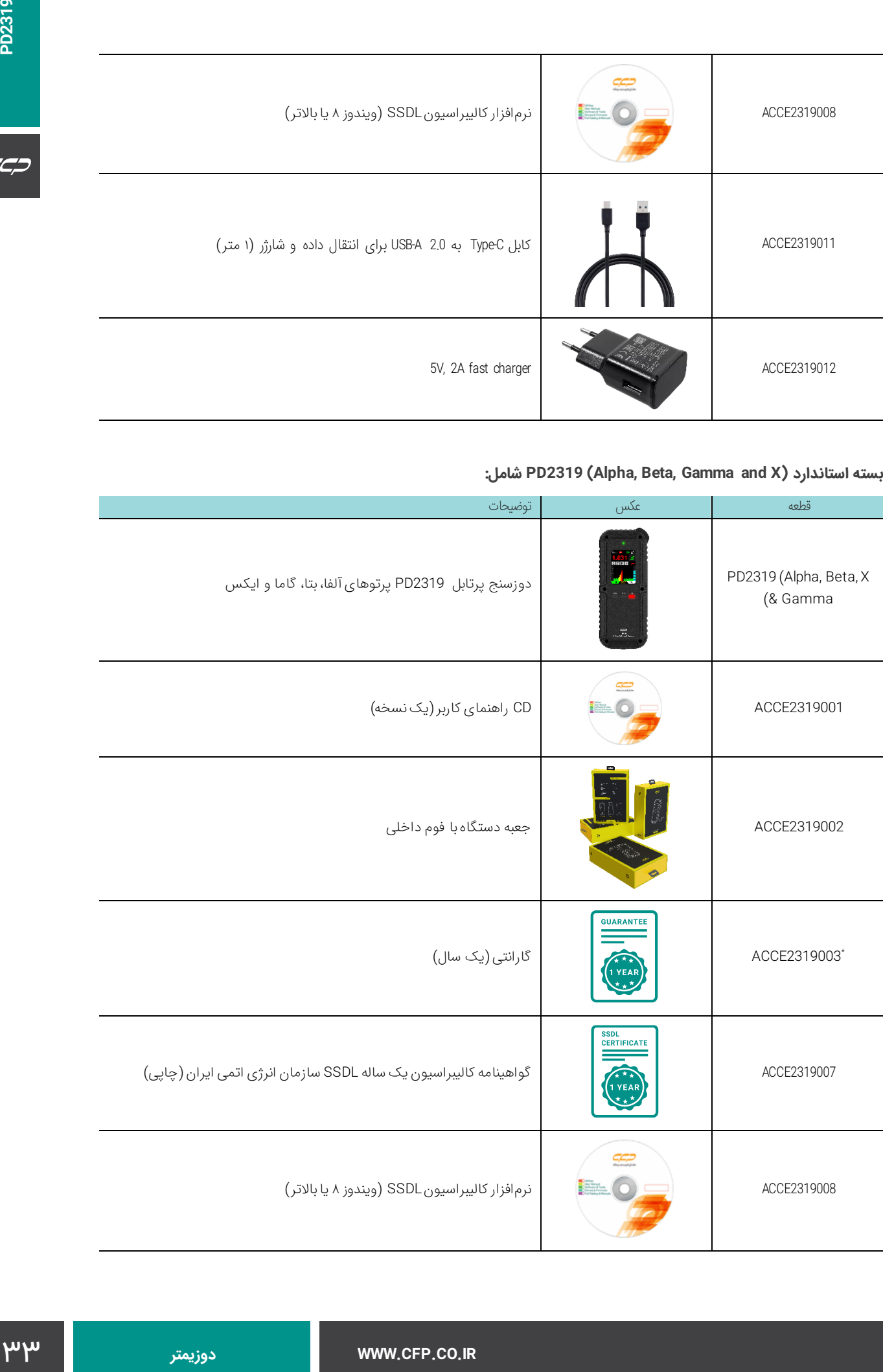

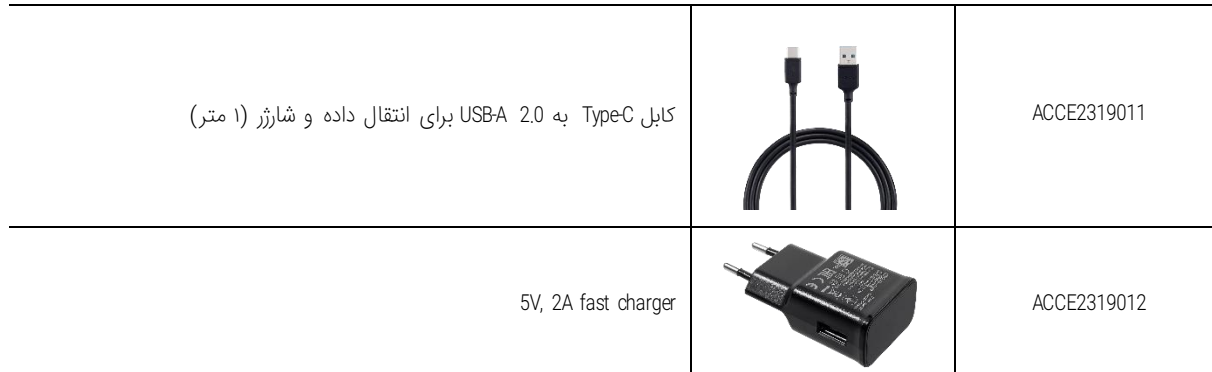

 \* = شرکت کنترل فرآیند پاسارگاد )CFP )از محصوالت خود حمایت همه جانبه میکند. این شرکت با ارائه یك تضمین كامل یك ساله برای پوشش هرگونه نقص در عملکرد دستگاه، مواد و یا طراحی، رضایت شما را از كیفیت دستگاههای خود تضمین میكند. در صورت بروز مشکالت و مطابق با گارانتی دستگاه، سرویس تعمیر کامل و یا جایگزینی دستگاه ارائه خواهد شد. برای استفاده از شرایط گارانتی لطفا به منوال دستگاه مراجعه فرمایید. )Manual - 2319PD)

## **لوازم جانبی و خدمات اختیاری شامل**

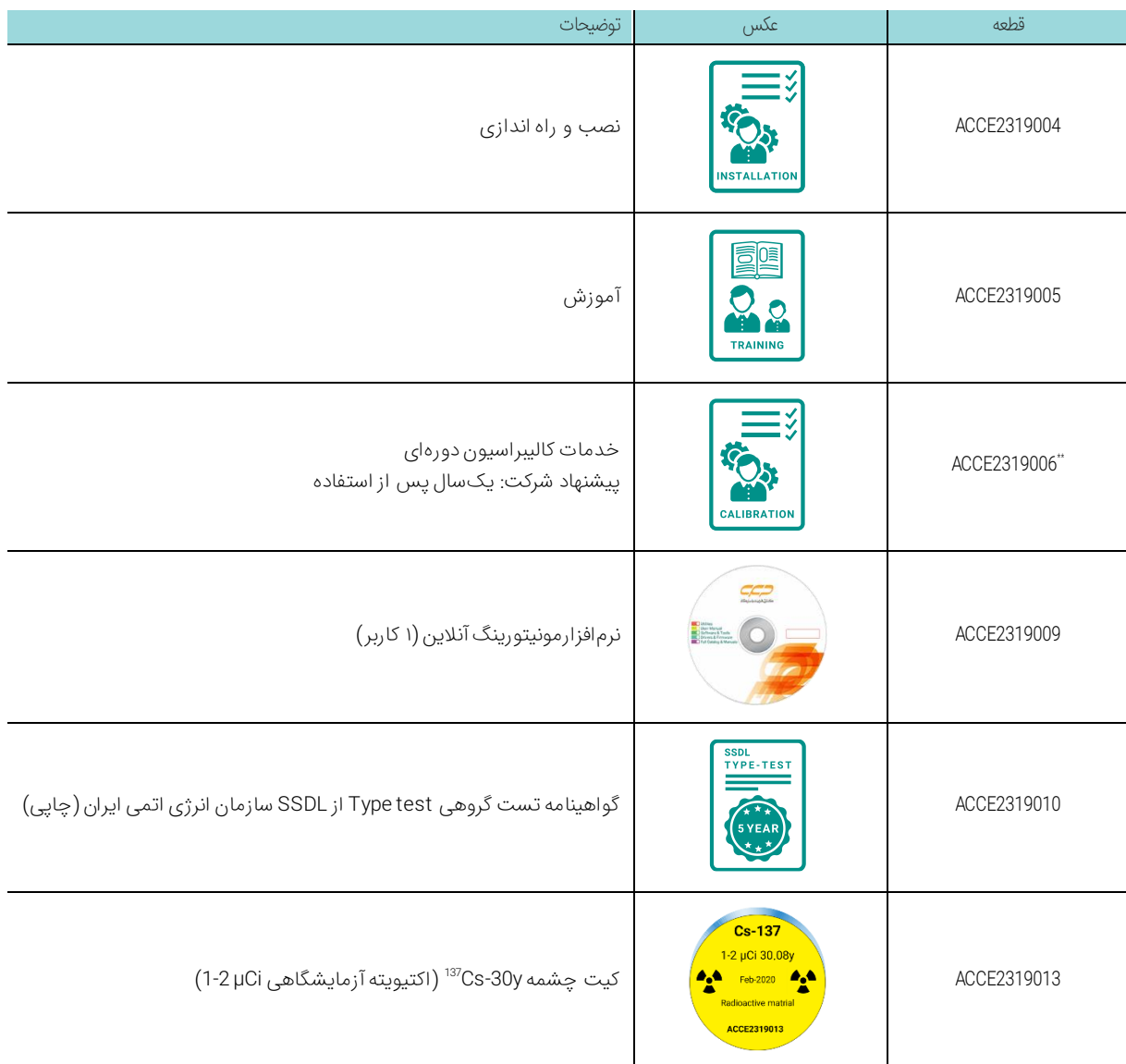

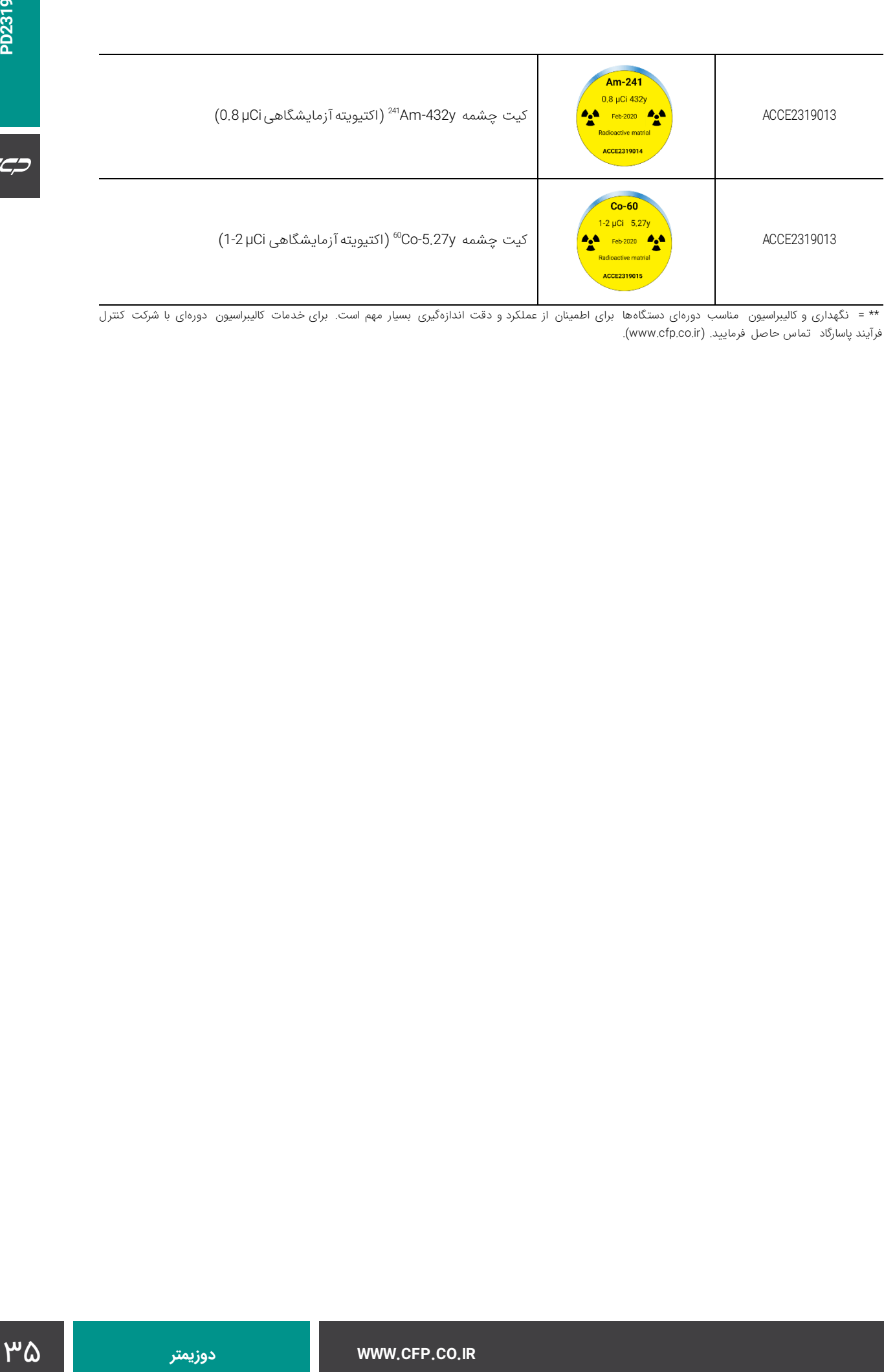

 \*\* = نگهداری و کالیبراسیون مناسب دورهای دستگاهها برای اطمینان از عملکرد و دقت اندازهگیری بسیار مهم است. برای خدمات کالیبراسیون دورهای با شرکت کنترل فرایند پاسارگاد تماس حاصل فرمایید. (www.cfp.co.ir).

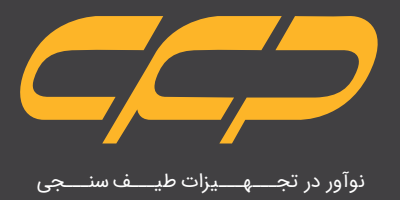

# **w w w . c f p . c o . i r**